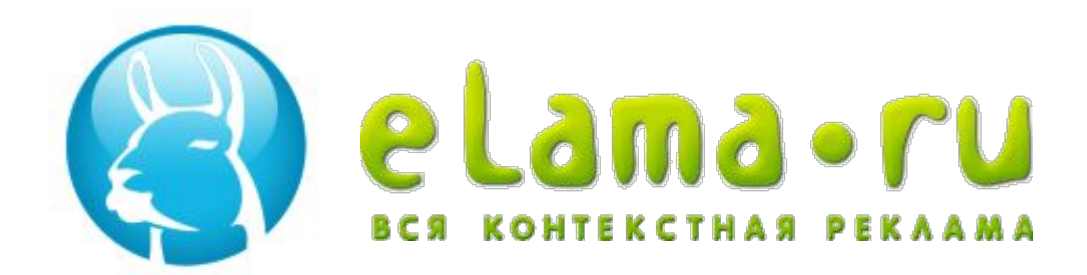

# ПРАКТИКИ КОНТЕКСТНОЙ РЕКЛАМЫ

#### **Алексей Довжиков**

eLama.ru

тел: +7 (812) 449-89-07 +7 (499) 270-27-90 e-mail: alex@elama.ru

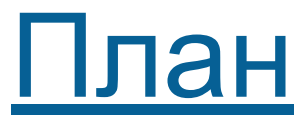

## **•Принципы повышения эффективности контекстной рекламы**

## **•Обзор интерфейсов и возможностей систем**

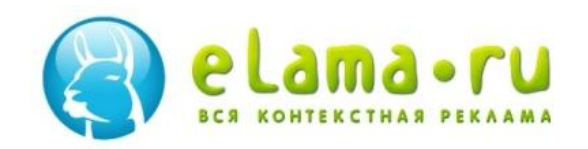

Показатели эффективности контекстной рекламы

- **• Стоимость привлечения целевого посетителя** – основной «бизнес-показатель»
- **CTR (click-through rate)** показатель качества рекламы, кликабельность

$$
CTR = \frac{KJIHKI}{TOKA3bI} \times 100\%
$$

**• Время** на создание, запуск и ведение РК

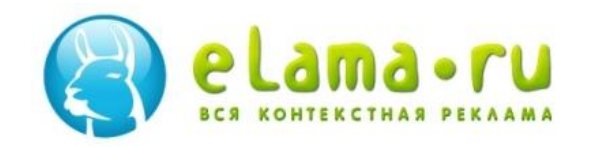

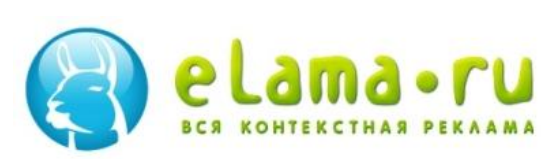

# Продемонстрироват ь как быстрее и за меньшие деньги привлечь больше целевых посетителей

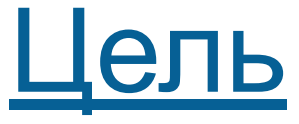

### Практика. Параметры РК.

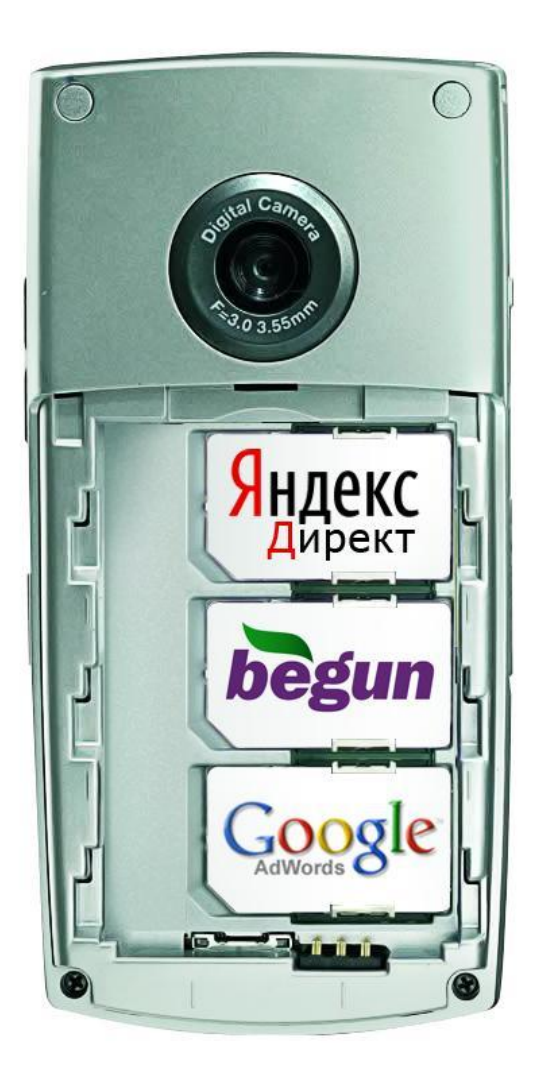

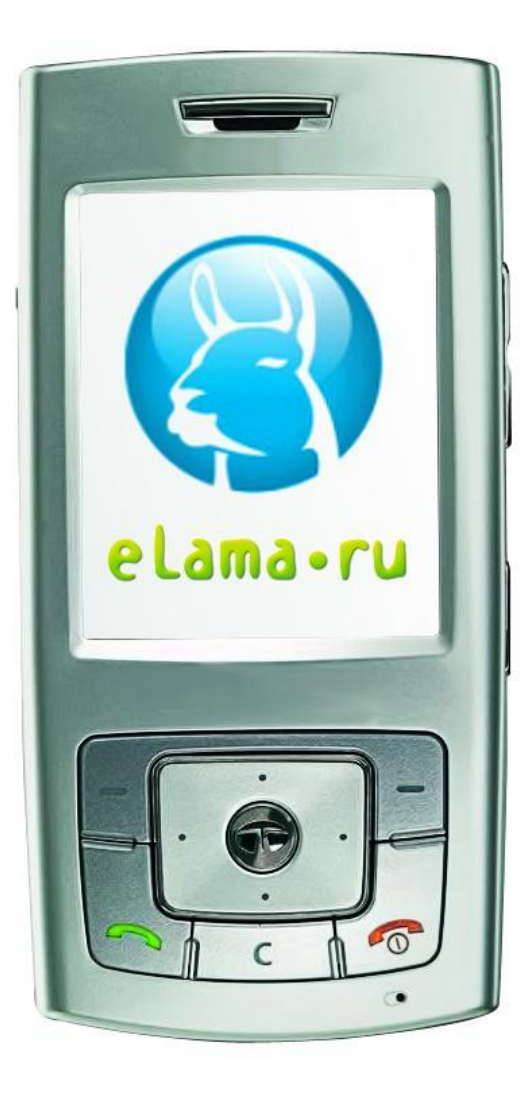

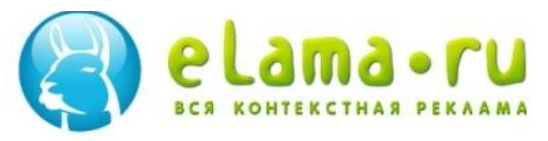

### **МОЯ КОНТЕКСТНАЯ РЕКЛАМА В**

### **ELAMA.RU**

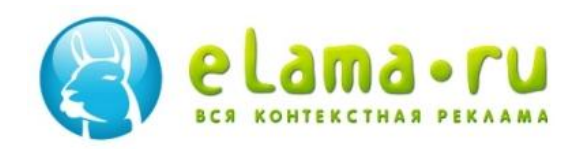

### Больше продаж за меньшие деньги и время

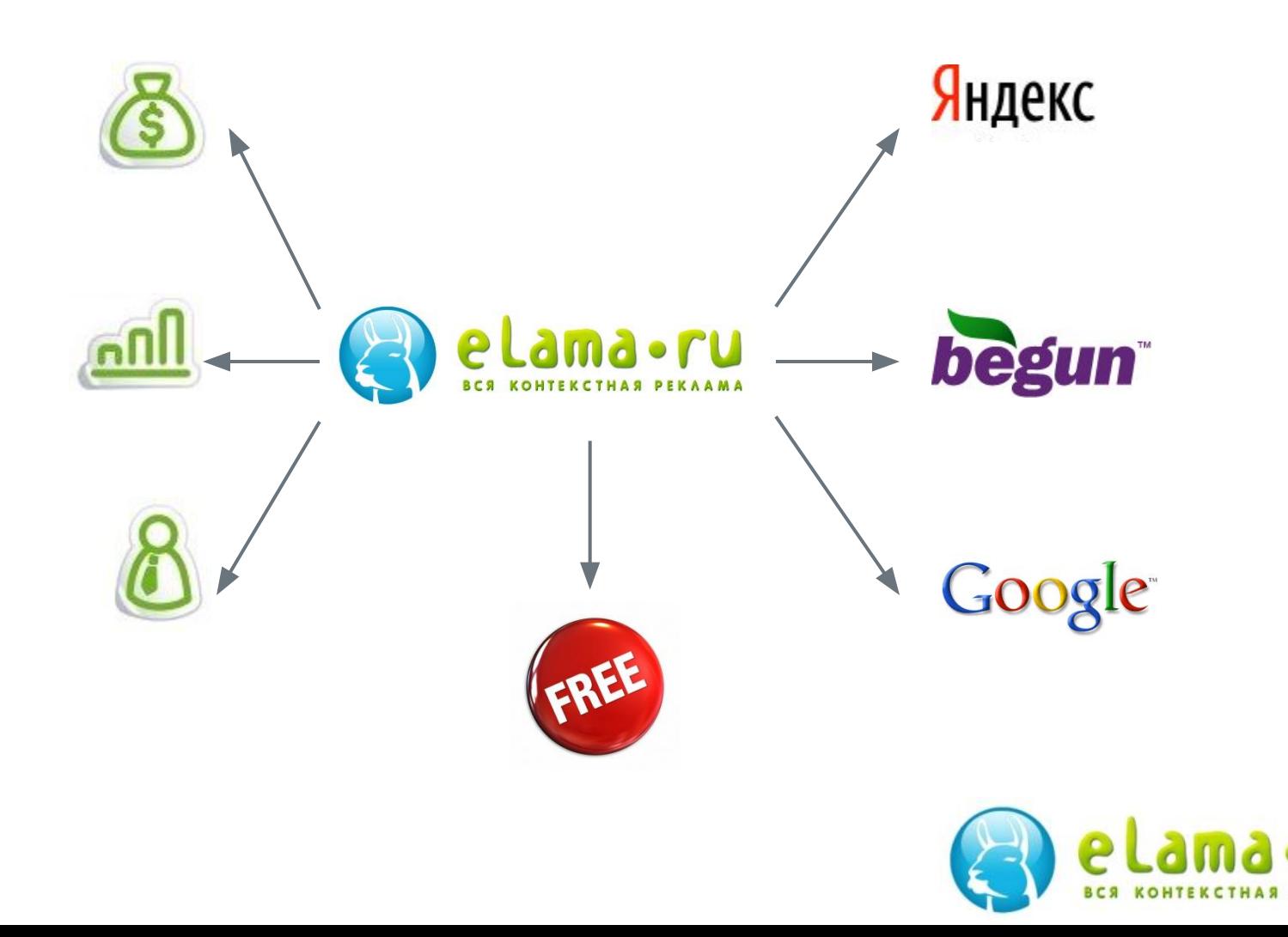

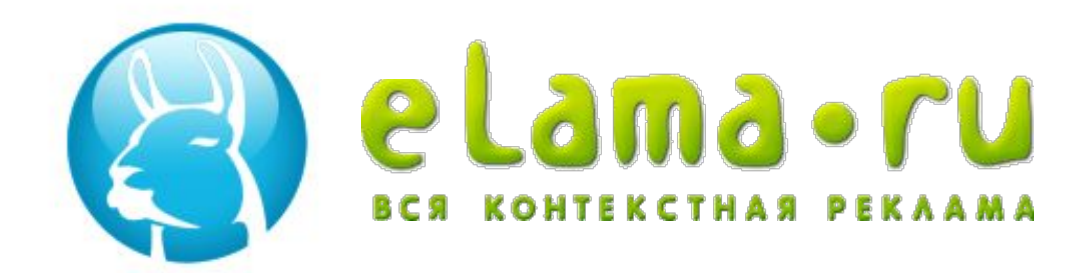

### Экономит время и деньги

- Запуск в Яндек, Бегун и Googl (в 5-ть раз быстрее)
- Единая бухгалтерия (+Вконтакте)
- Автоматическое управление ставками для Яндекса.Директ
- **<sup>8</sup>** экономит 10-30%

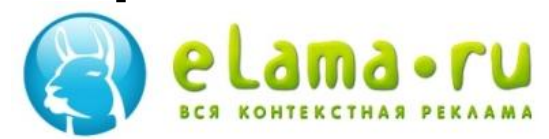

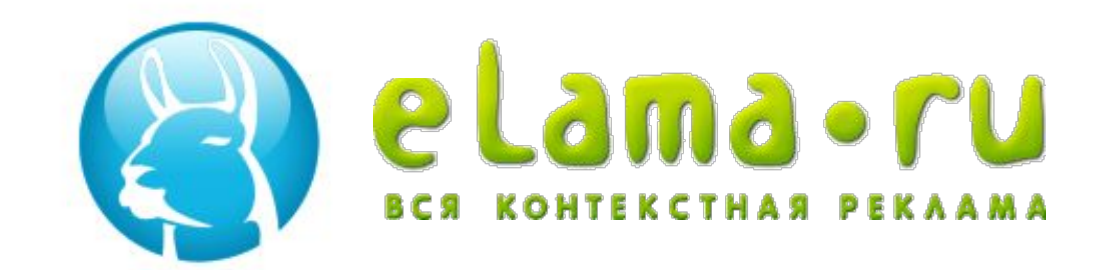

### Экономит время и деньги

- Генерация рекламных кампаний из YML файла (тысячи посетителей в десятки раз дешевле)
- Интеграция с Яндекс. Метрика, Google Analytics, Liveinternet, Openstat и др.
- Alfa. Автоматическое управление ставками для Яндекса.Маркета экономит 10-30%

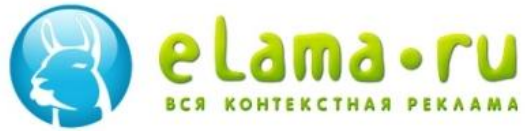

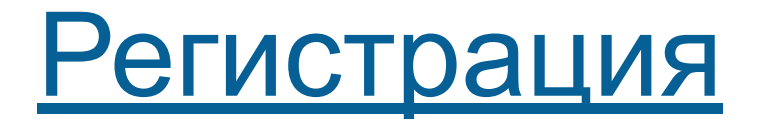

- **• Регистрация в eLama.ru ( логин и пароль для http://my.elama.ru ) =**
- **• Регистрация в Яндекс.Директ ( логин и пароль для http://direct.yandex.ru ) +**
- **• Регистрация в Бегуне ( логин и пароль для http://my.begun.ru )**

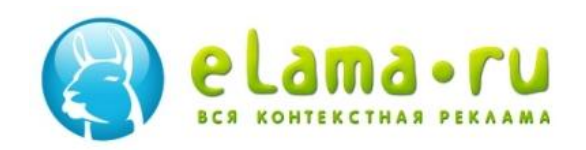

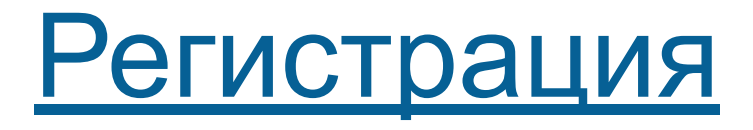

# **•Уже есть кампании на Директ.Яндекс или Бегун**

# **•Можем скопировать**

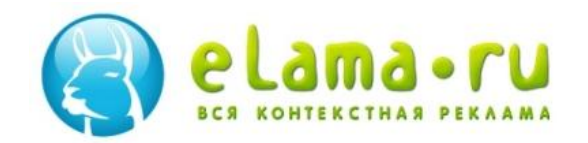

### Бегун vs eLama.ru

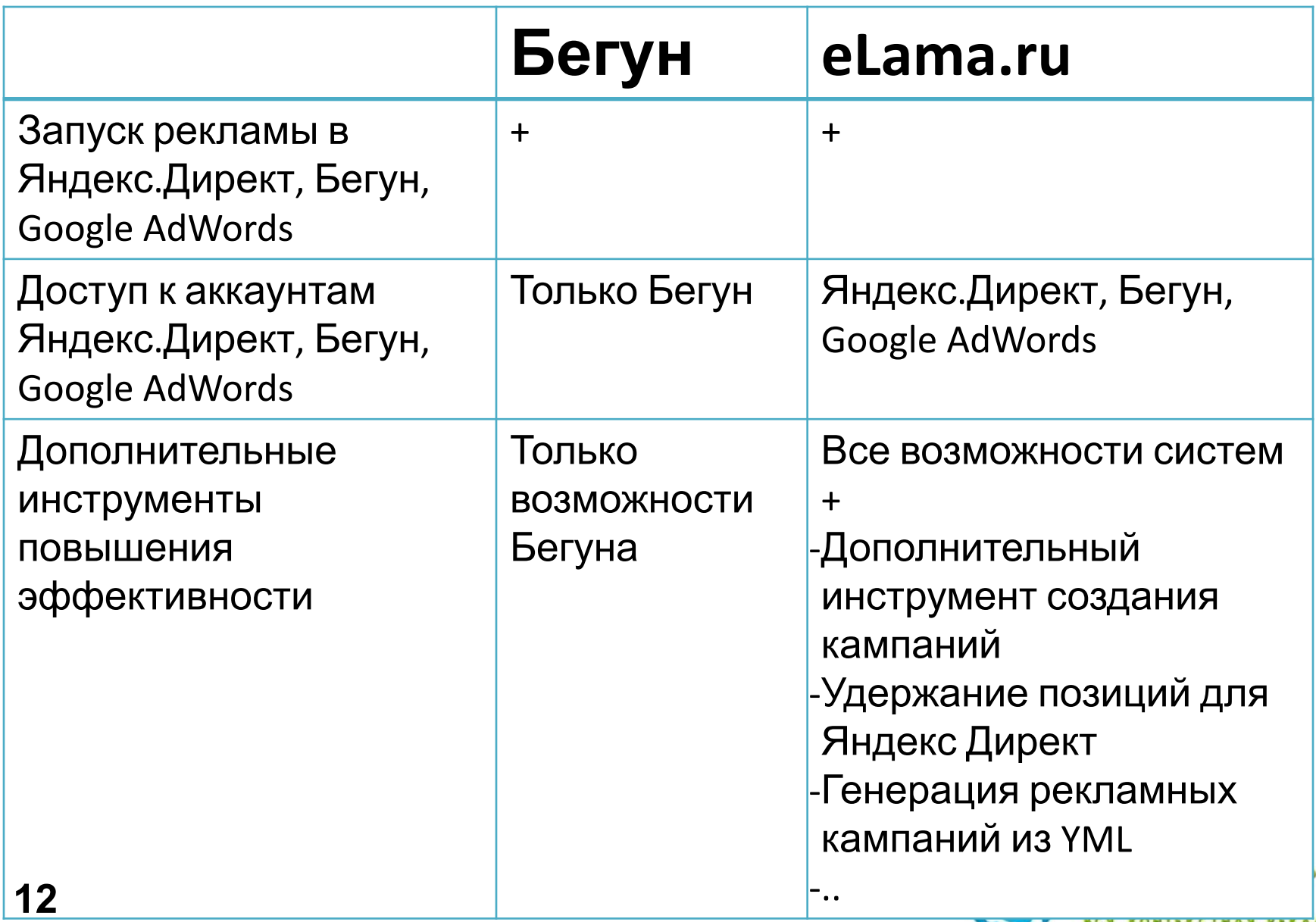

**KOMIERCIMAN PERAAMA** 

**BCM** 

 $\overline{\phantom{a}}$ 

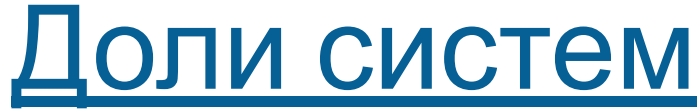

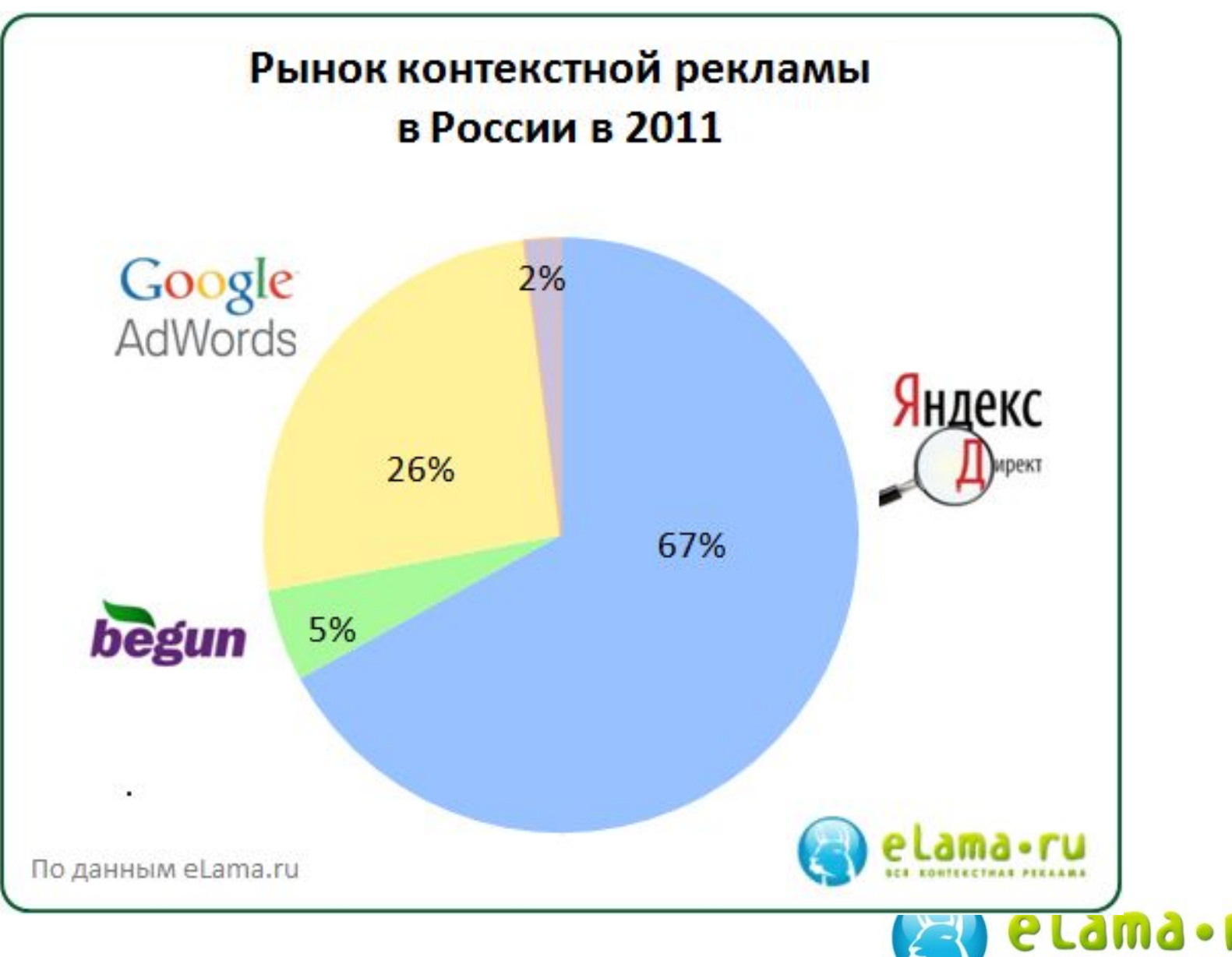

Бегун vs eLama.ru

- •eLama не конкурент Бегун
- •eLama = расширение возможностей Бегун + Яндекс.Директ + GoogleAdwords

### Основной принцип ценообразования

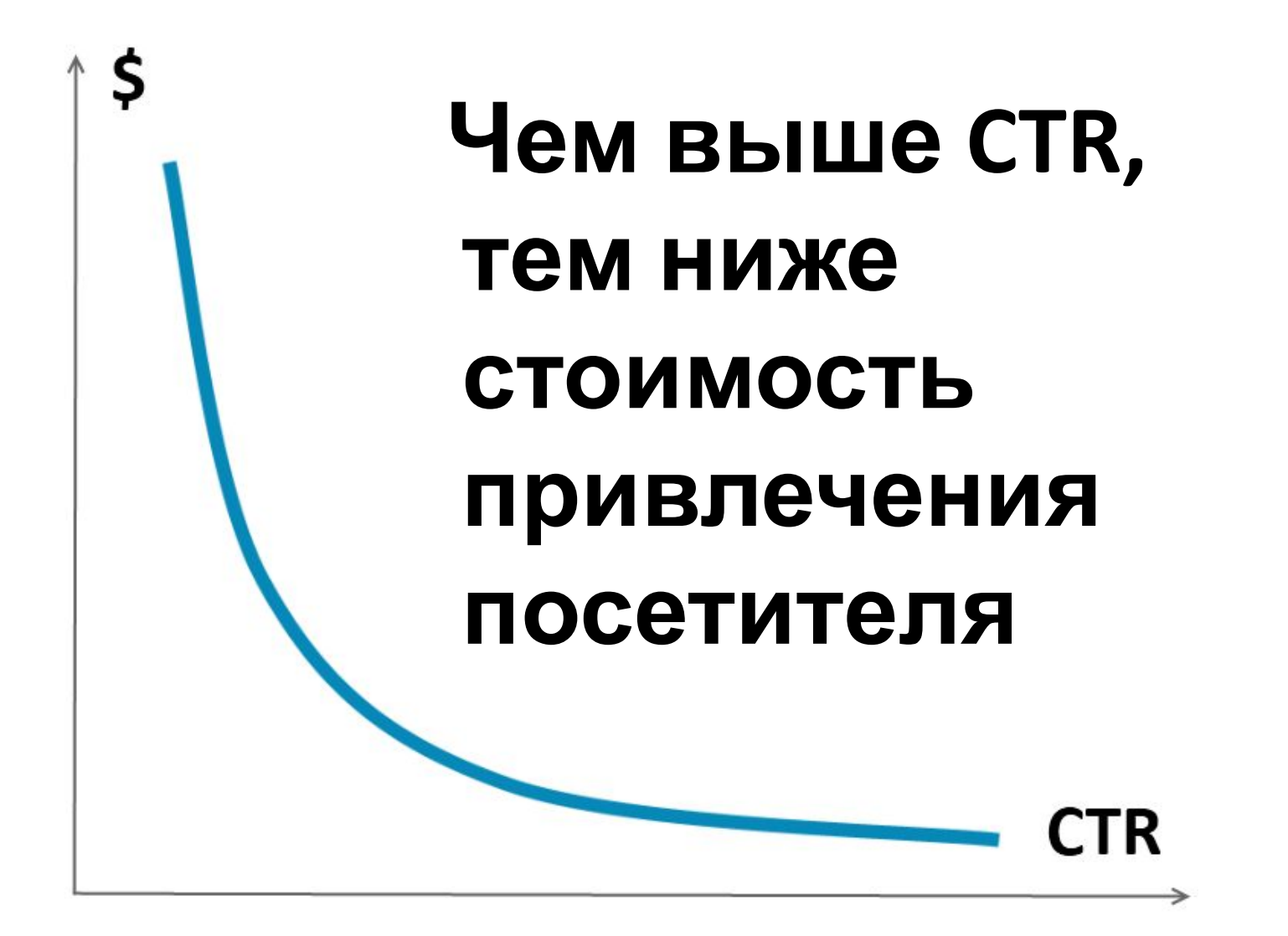

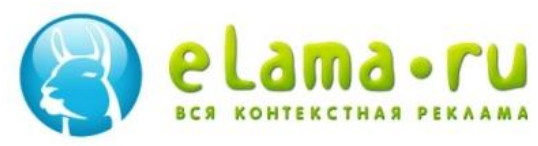

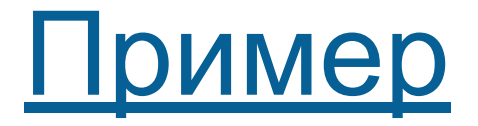

- **• Рекламодатель 1**
	- Готов платить 30 р. За 1-ое место
	- $\blacksquare$  CTR 5%

Доход системы на 100 показов = 5\*30 = 150 р.

- **• Рекламодатель 2**
	- Готов платить 10р. За 1-ое место
	- CTR 20%

Доход системы на 100 показов = 20\*10 = 200 р.

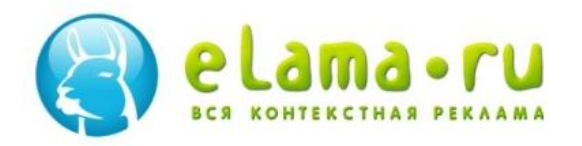

# Повышаем CTR уменьшаем стоимость или Больше посетителей за монтекстная различные деньги с последником по продуктор и деньги с последником и деньги с последником и день **17**

1

Улучшение текстов объявлений

### **+25% CTR**

<u>Горящие туры в Египет от VKO Клуб</u>

Горящие туры в Египет по антикризисным ценам от 8100 руб. от VKO Клуб www.wkoclub.ru

### **-5% CTR**

**+12% конверсия**

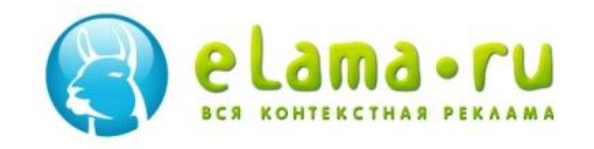

**+10% CTR**

### Отсекаем лишнее

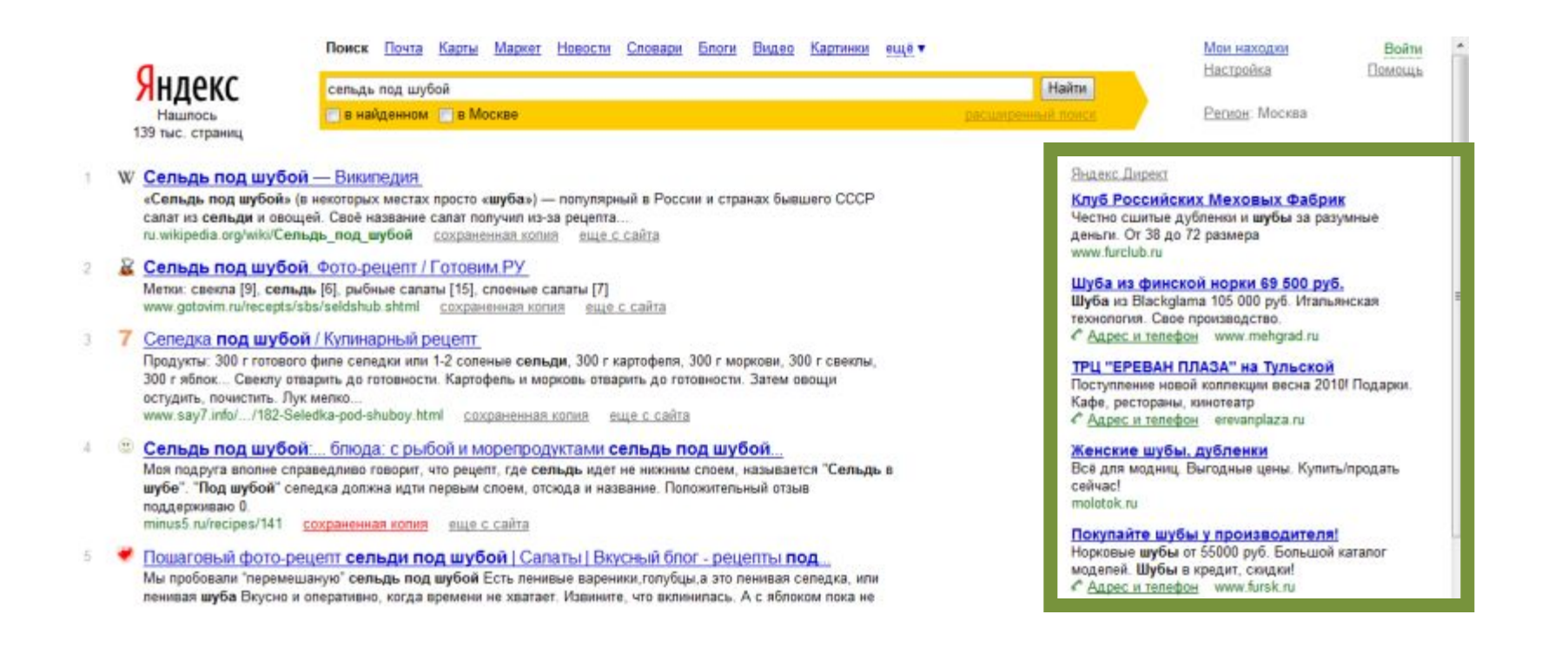

#### клики x 100%  $CTR =$ показы

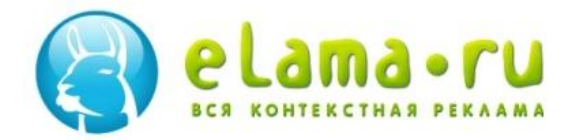

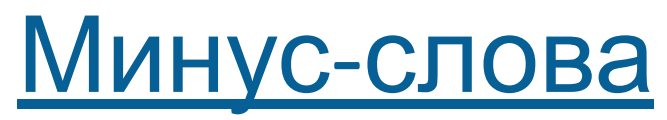

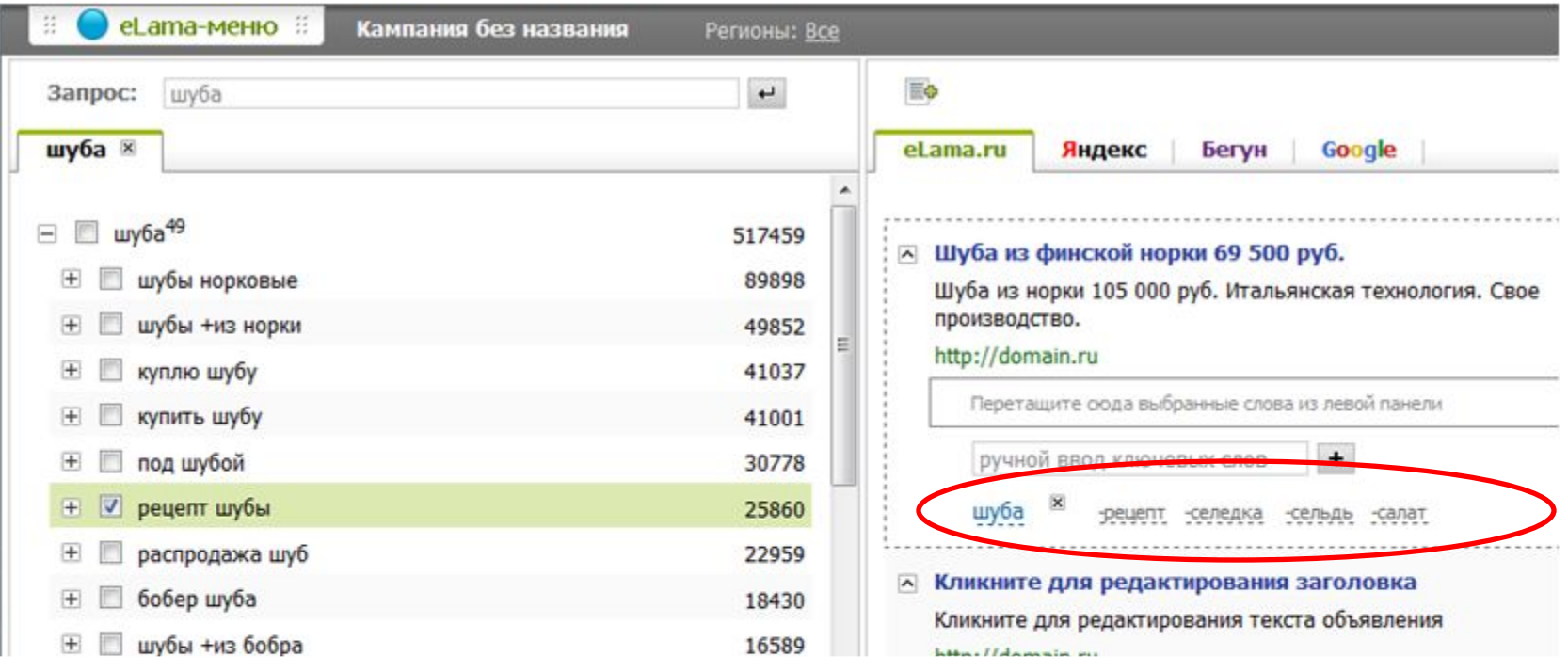

### **Шуба – сельдь =**

**- 18% показов + 22% CTR**

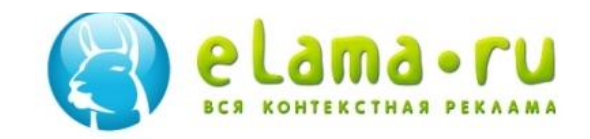

Разделение ключевых слов

- 1. Минус-слова
- 2. Детализация слов
- 3. Сегментирование объявлений

### **CTR по целевым запросам 8-35%**

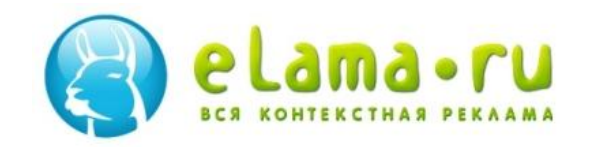

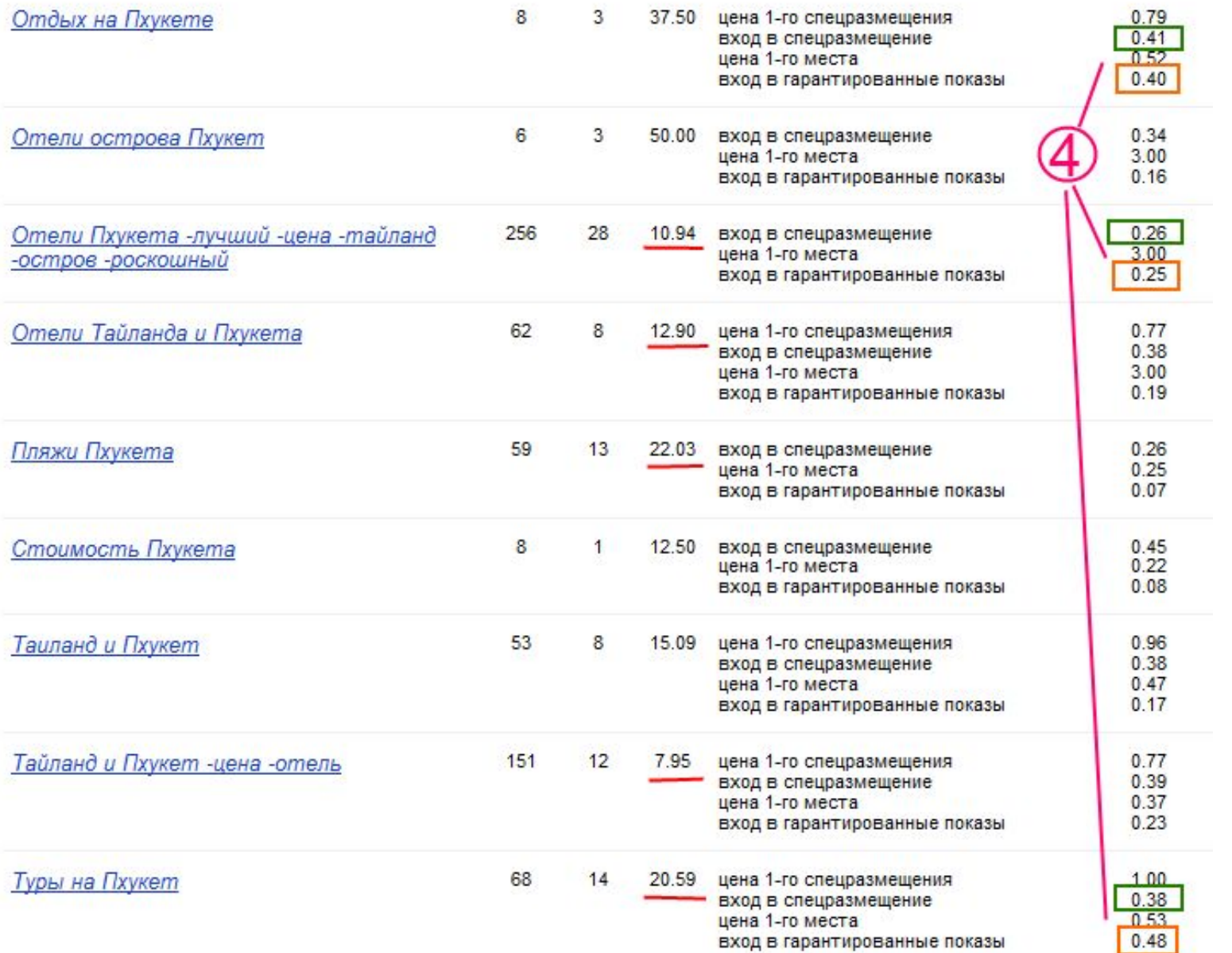

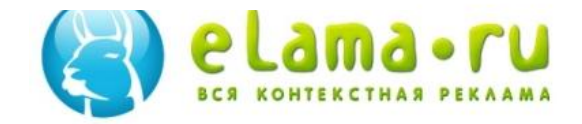

### Практика. Запуск РК.

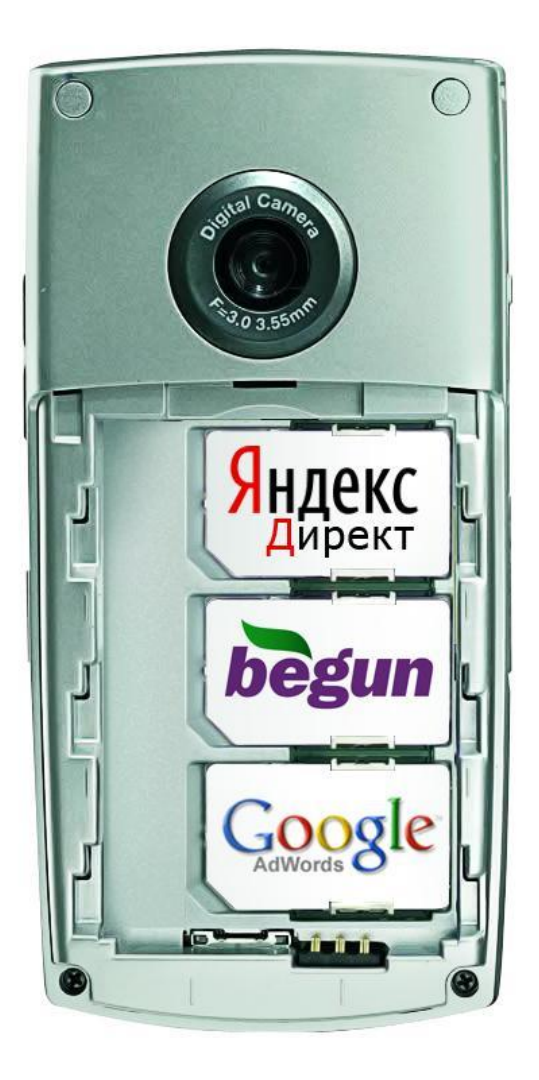

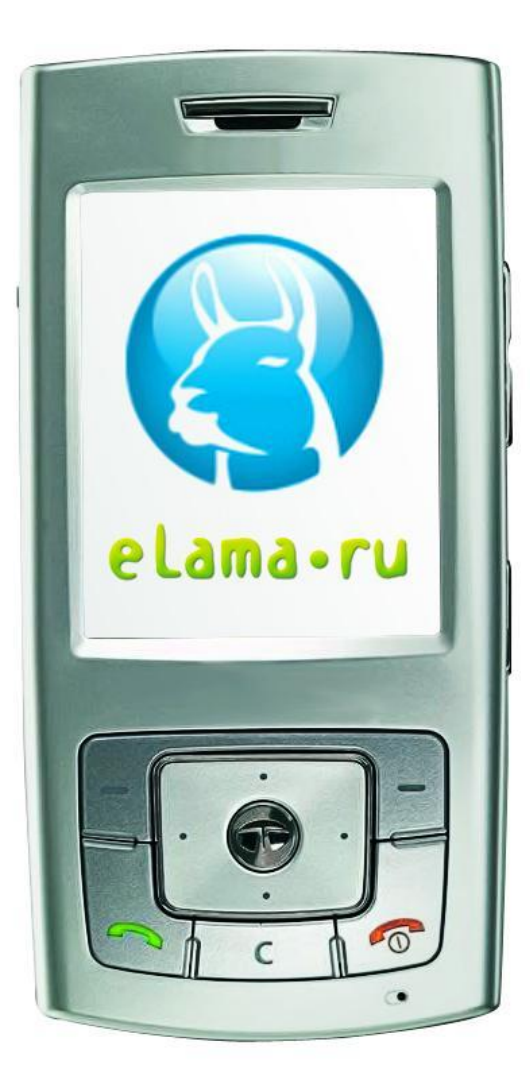

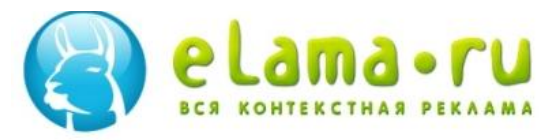

Работа с шаблонами

- •Шаблон Прототип рекламной кампании
	- ▪Закладки с запросами пользователей
	- ▪Объявления с ключевыми словами

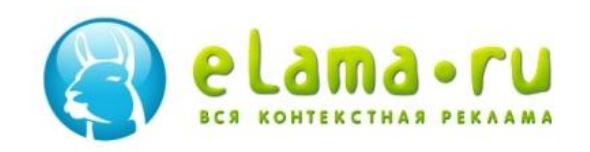

### Действия с шаблонами

- Создать
- Сохранить
- Сохранить как … (Сохранить под другим именем)
- Открыть

**• Запустить рекламную кампанию**

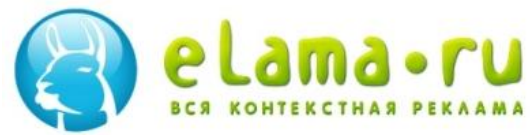

## Запуск рекламных кампаний

- Запуск в eLama.ru
- Прохождение модерации в eLama.ru
- Прохождение модерации в Яндекс.Директ и Бегун
- Настройка параметров рекламной кампании в Яндекс. Директ и Бегун

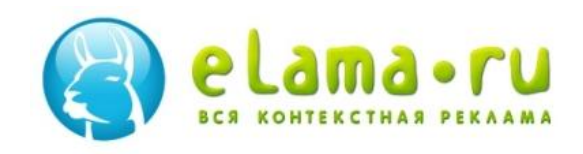

# Особенности объявлений для партнерской сети

# **Проснись, Клиент!**

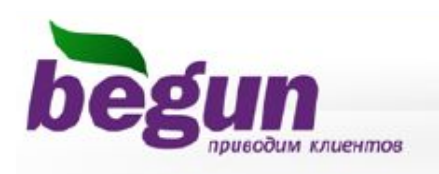

#### Примеры объявлений: Тематические сайты, блоги и форумы:

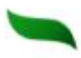

**Курил с 6-ти лет и бросил** 

Эффективный способ замены сигарет. Без стресса и депрессий. Читать...

Контакты

Курение - причина пожаров.

Как защитить себя и близких? Инновация в курении. Подробнее...

Контакты

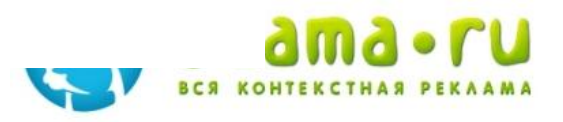

### Особенные запросы для

### партнерской сети

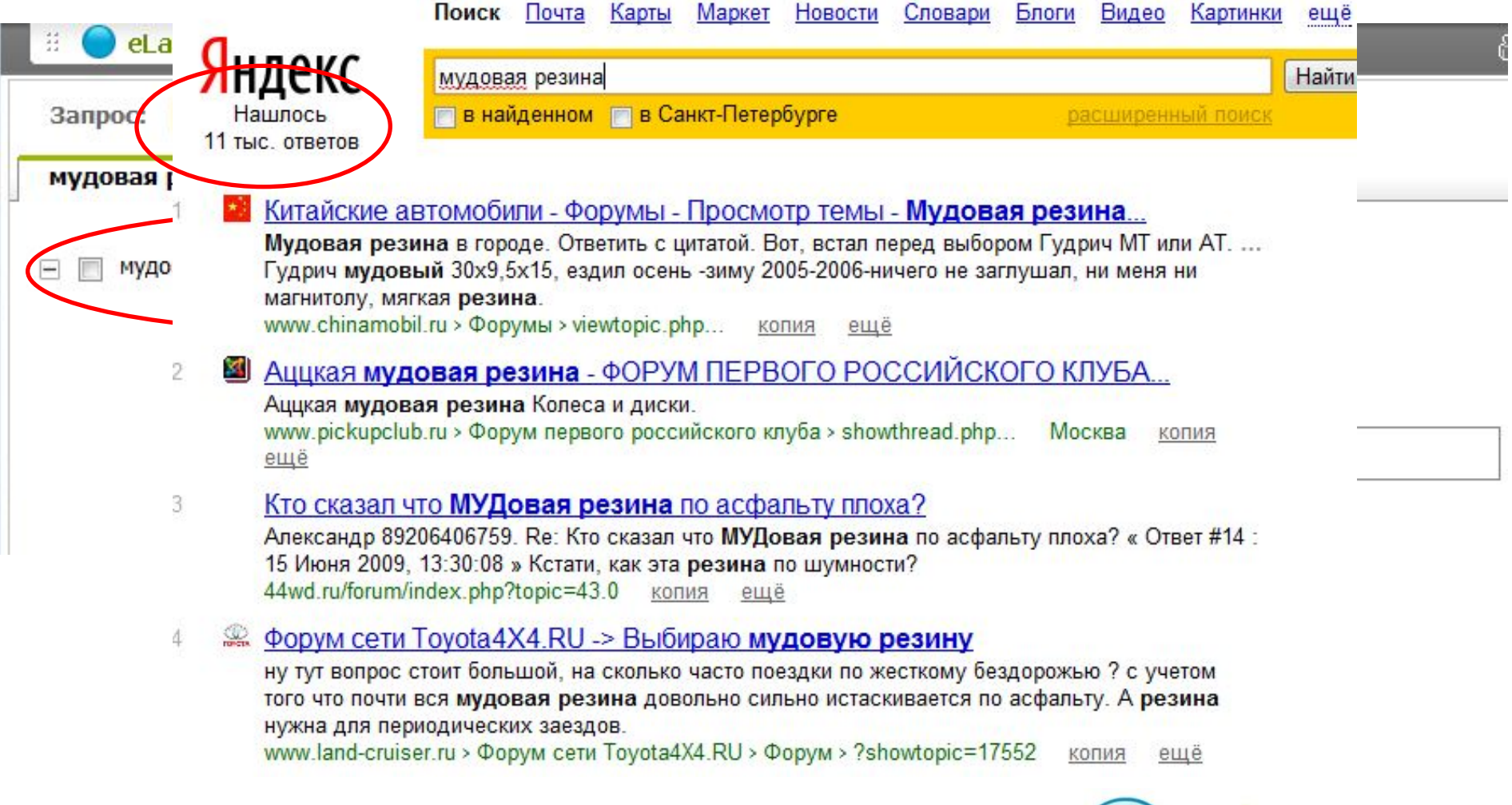

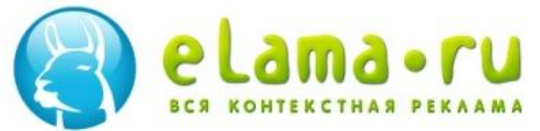

### Выбор площадок на Бегуне

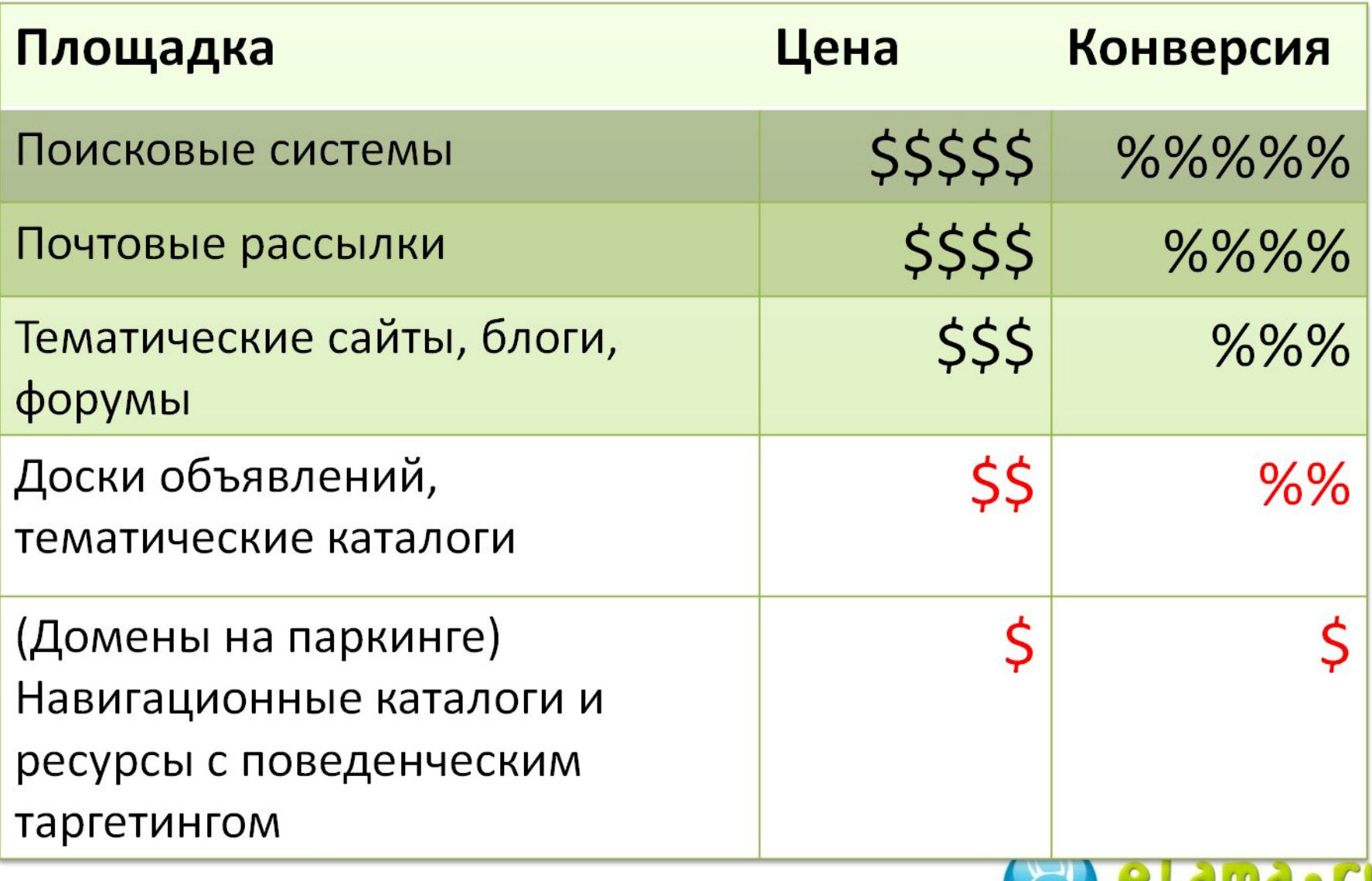

**BCA KOHTEKCT** 

### Практика. Управление

### ставками

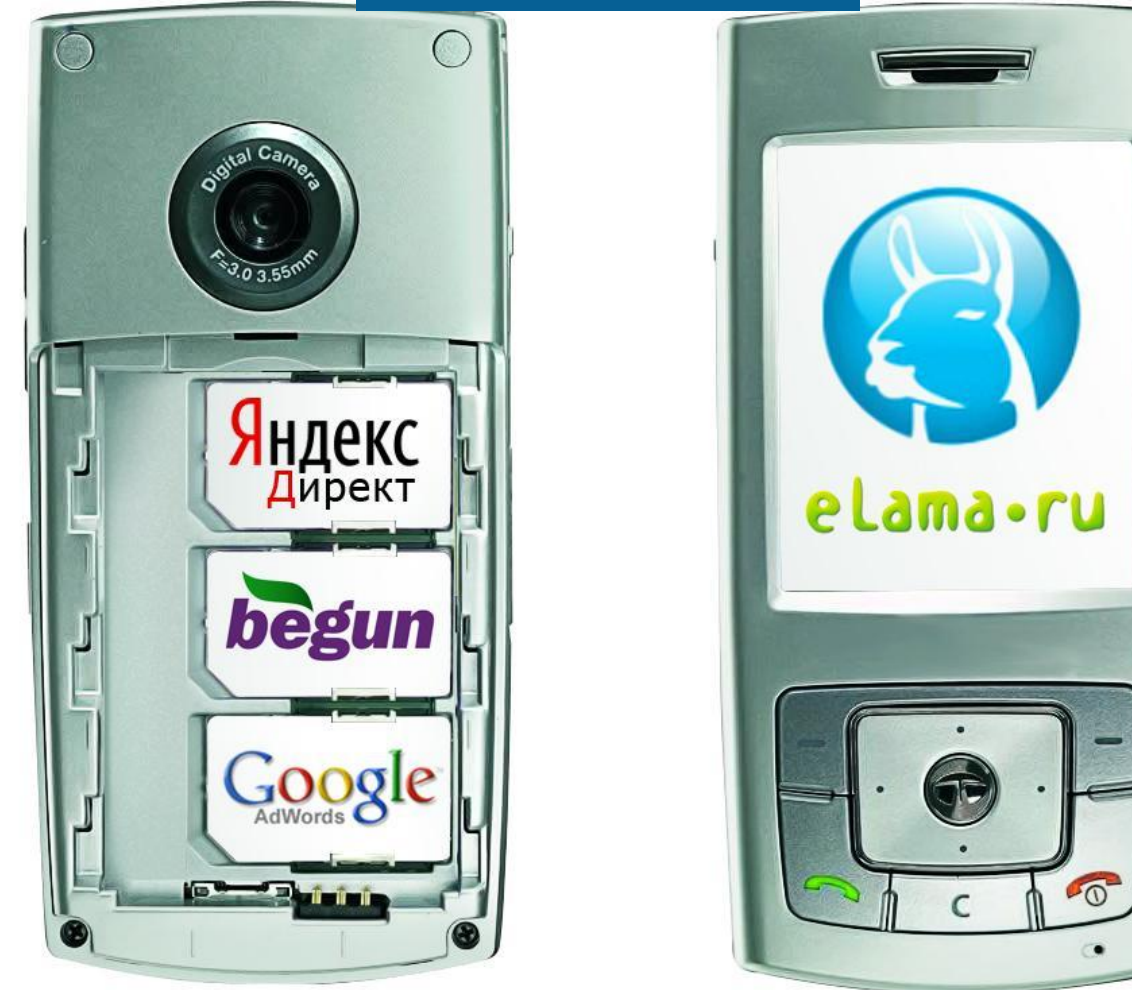

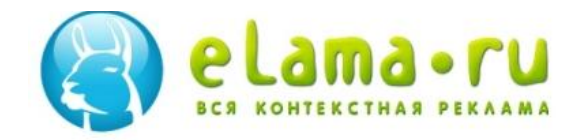

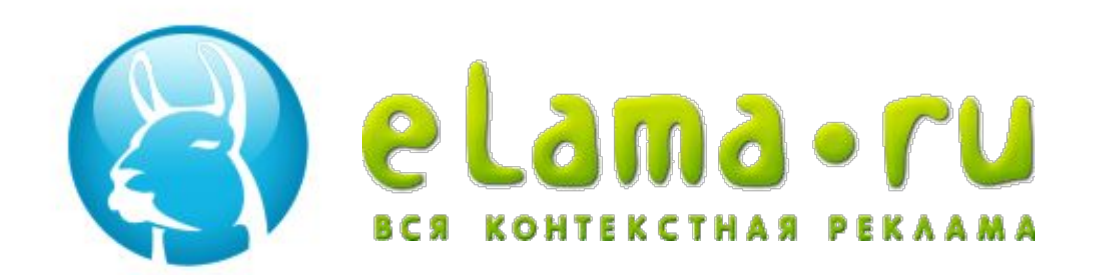

# Зачем рекламодателю бид-менеджеры?

#### **Алексей Довжиков**

eLama.ru

тел: +7 (812) 449-89-07 +7 (499) 270-27-90 e-mail: alex@elama.ru

### Что это?

- **• Bid**  Ставка
- **• Management** Управление

**• Bid management** Системы автоматического управления ставками

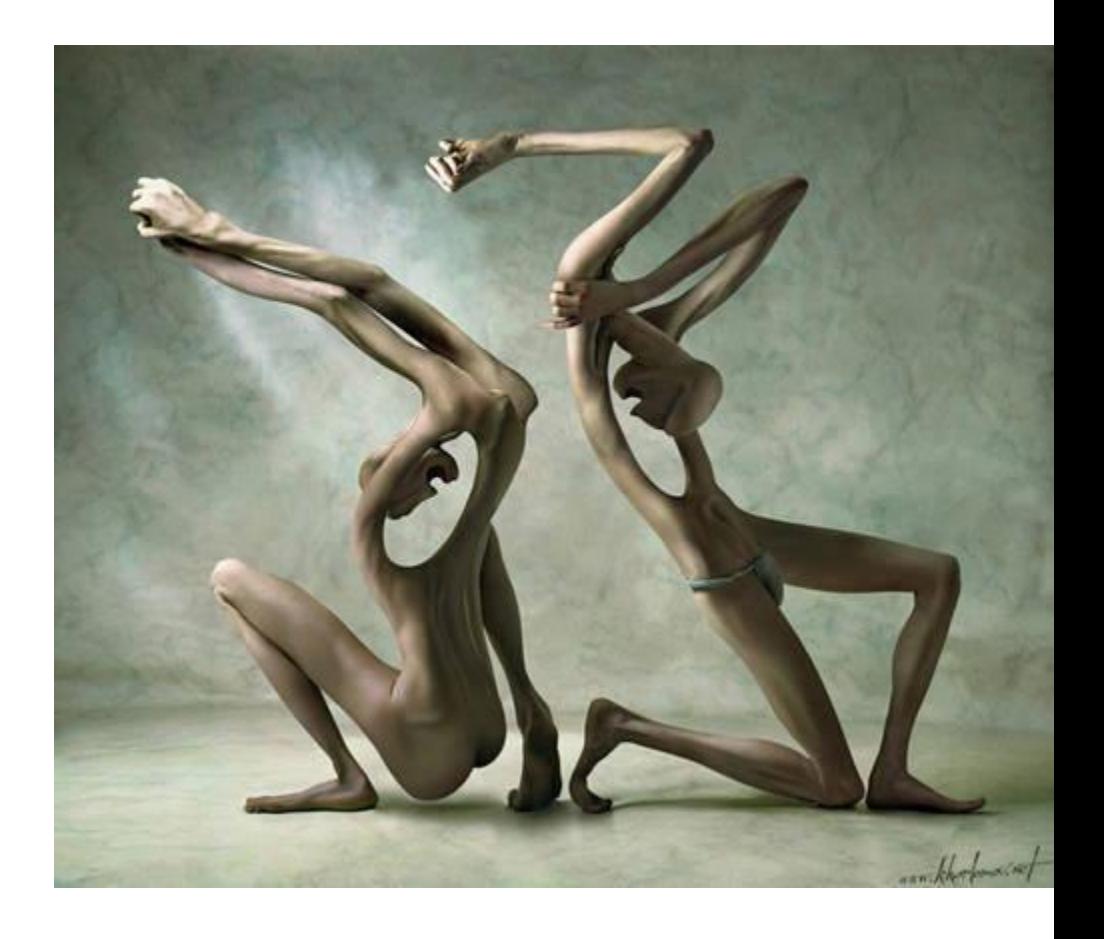

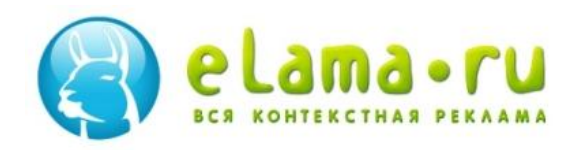

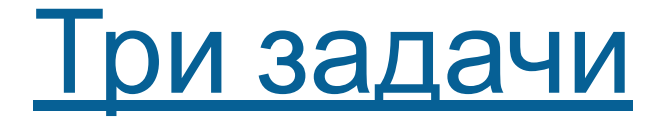

# •Больше результата

# •За меньшие деньги

# •И время

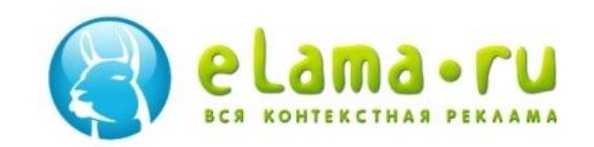

### За меньшие деньги

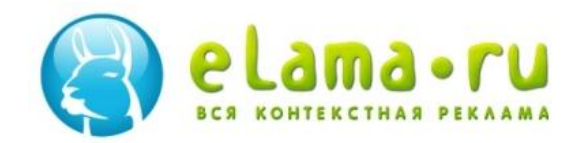

### Автоматическое управление

#### ставками

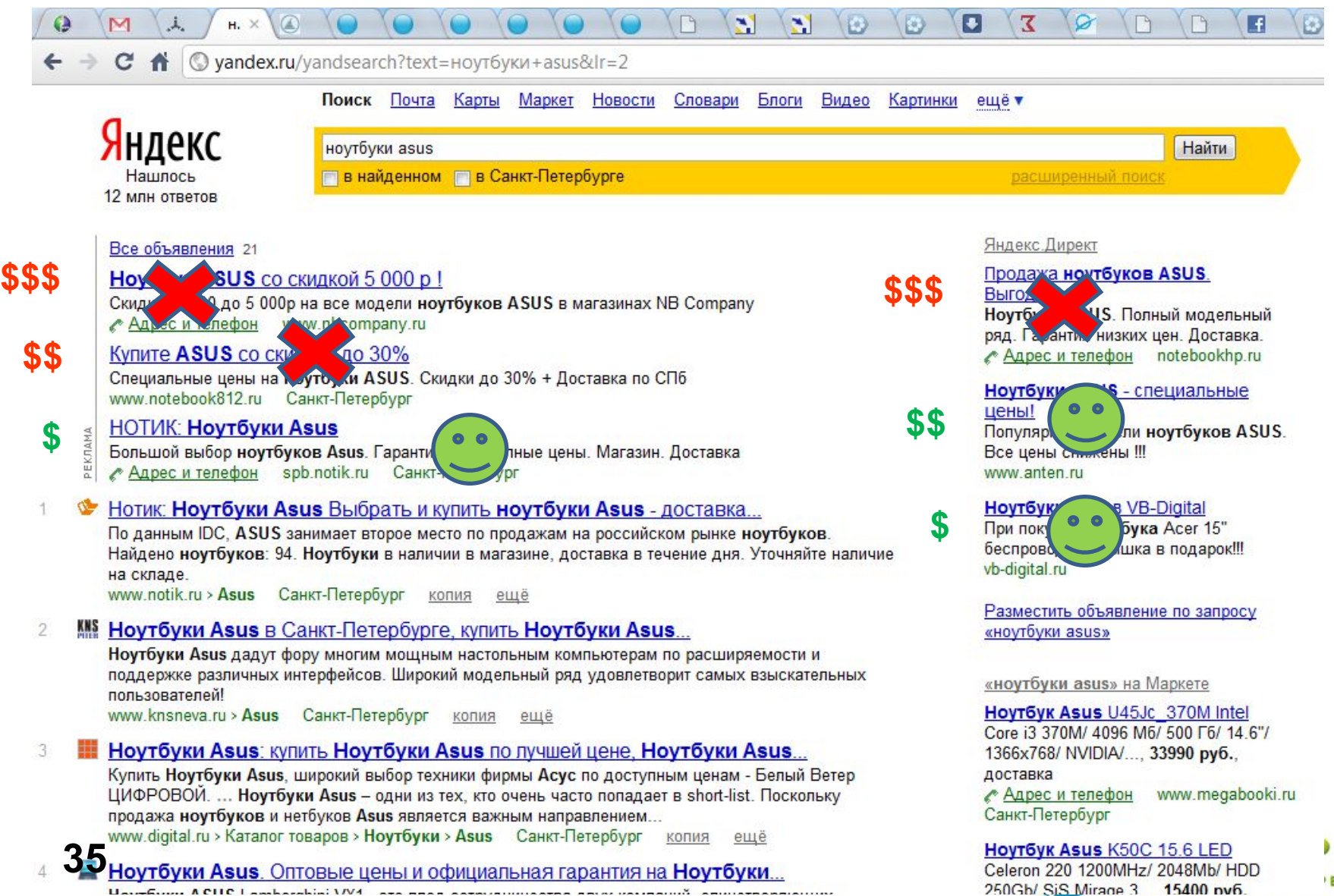

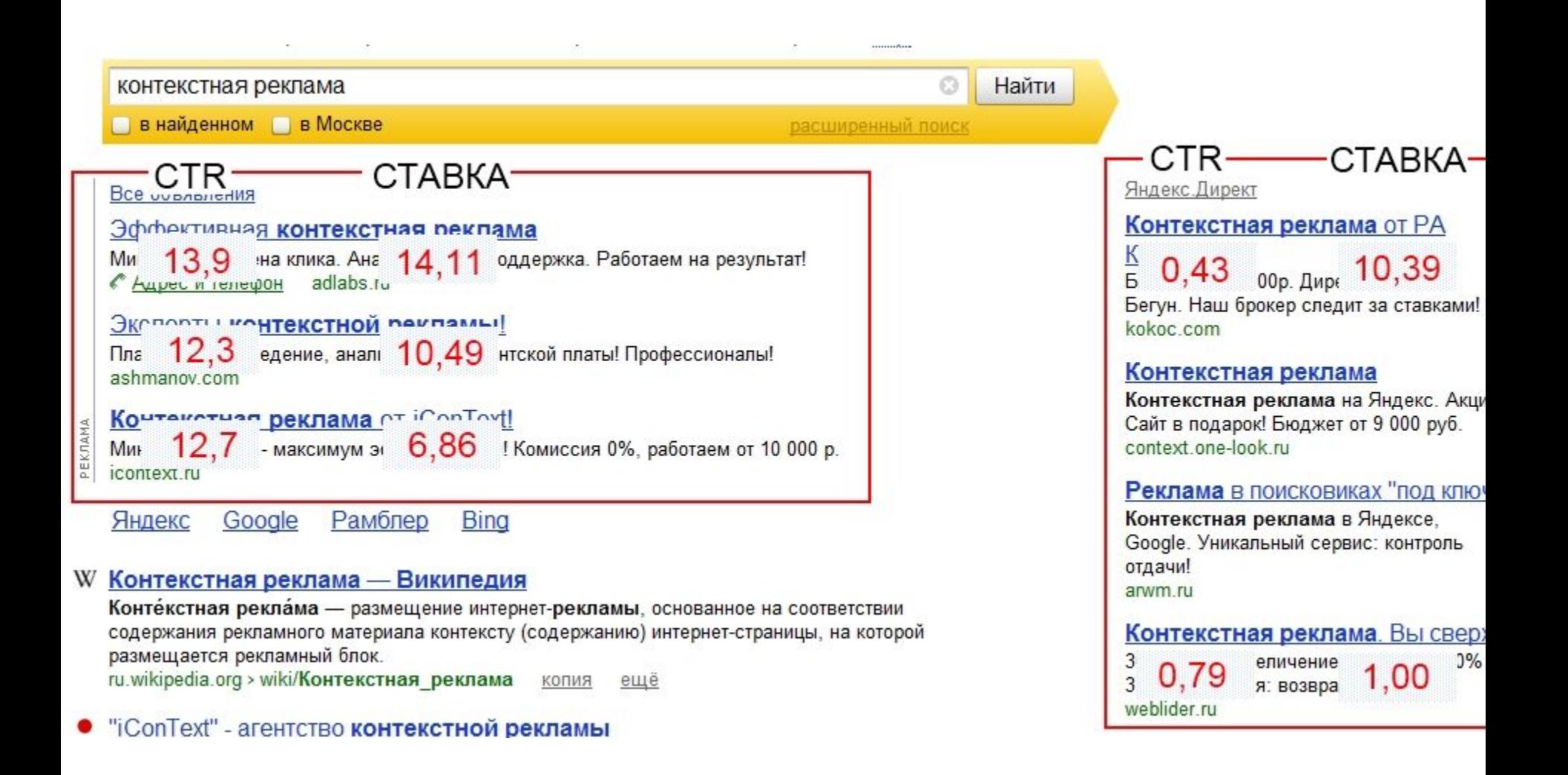

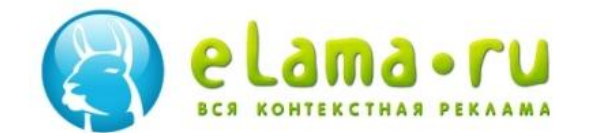

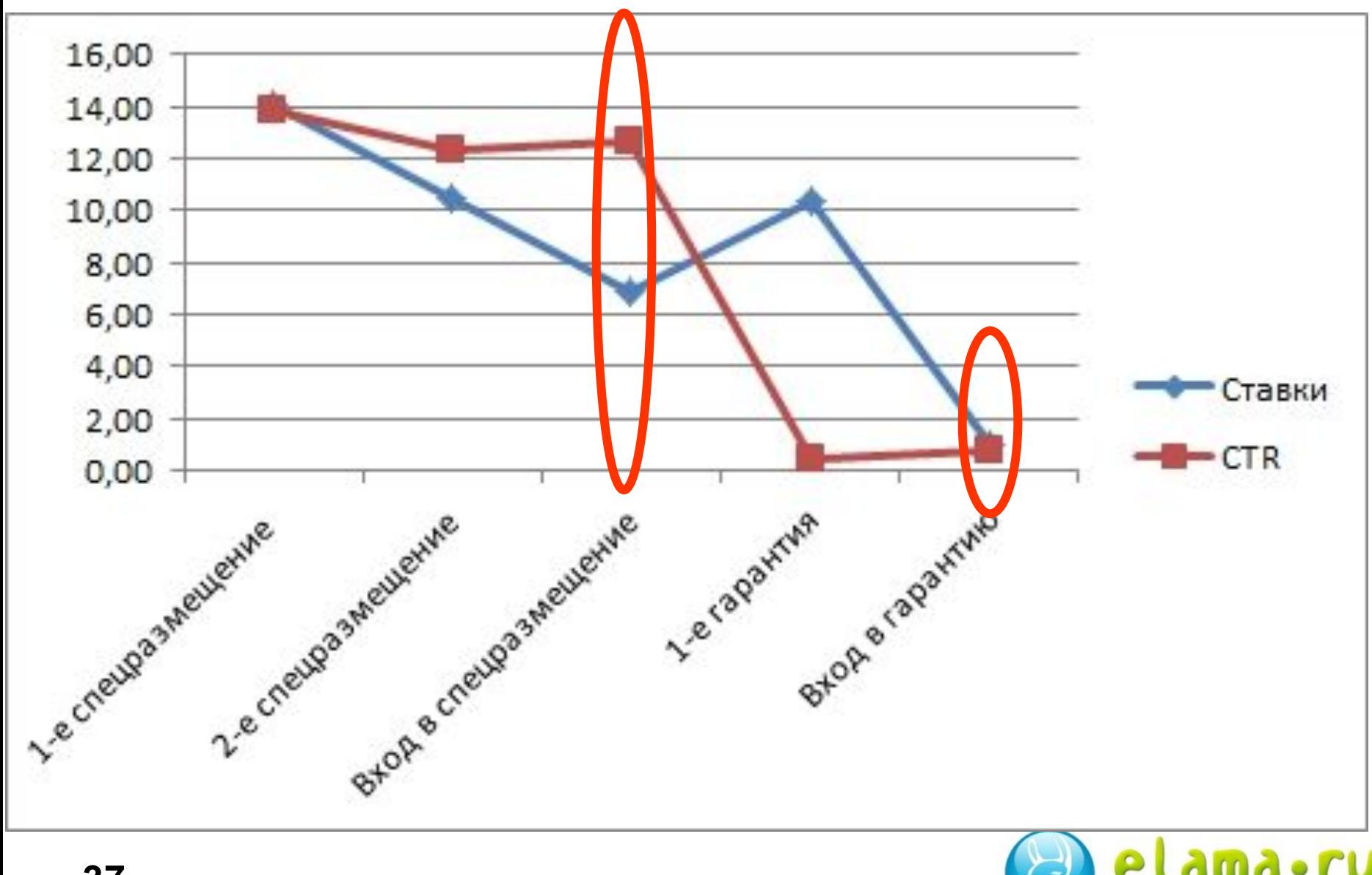

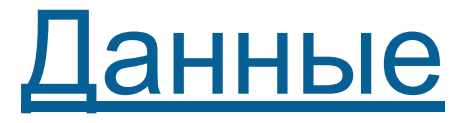

# •Ставки - eLama.ru из Яндекса

# • СТR – исследования Нейрон

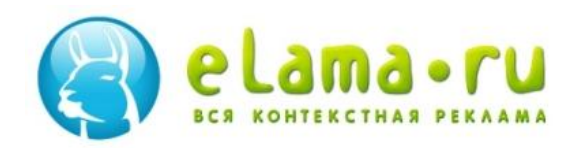

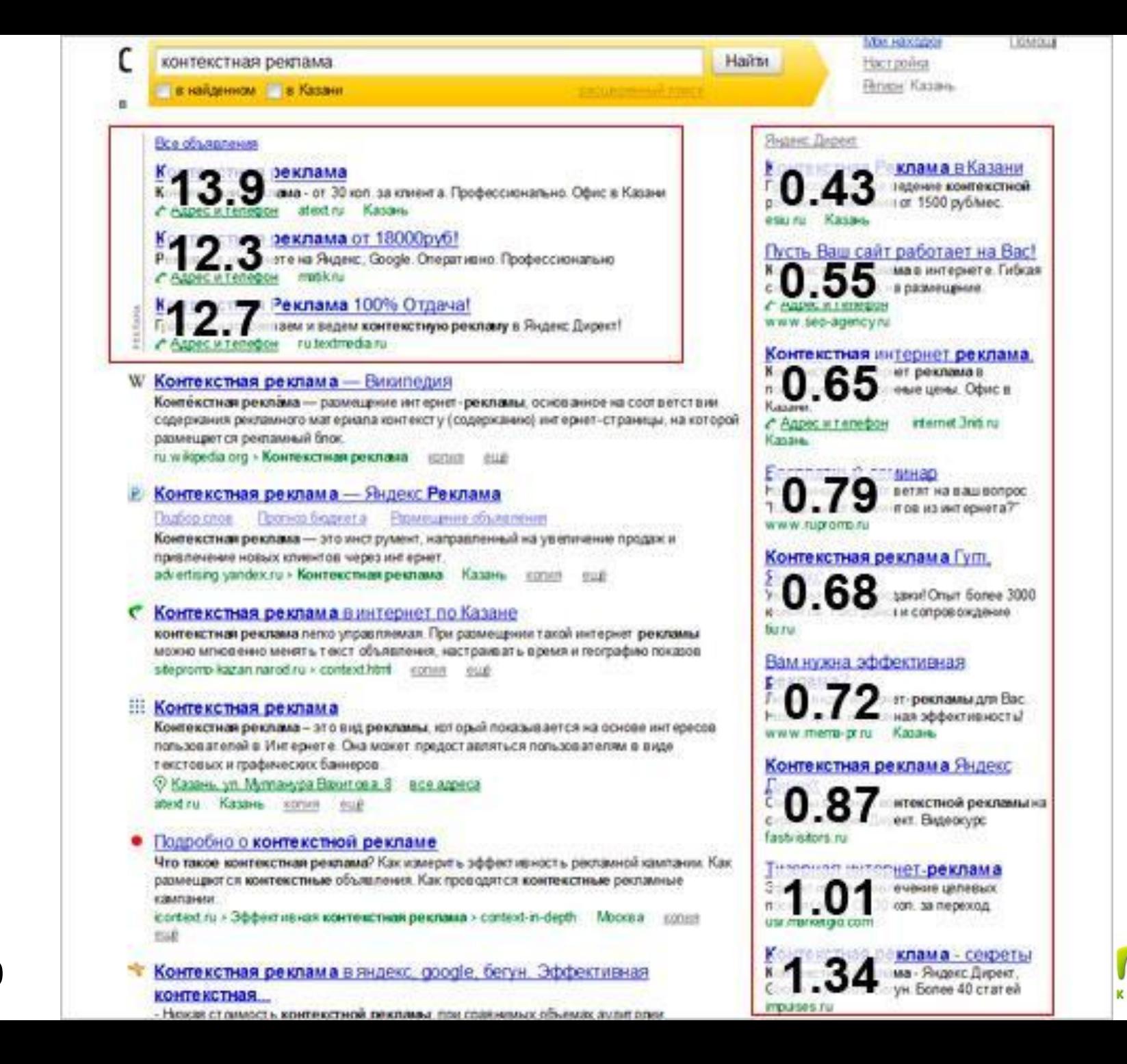

**39**

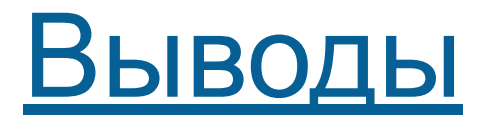

• Будем рекламироваться на входе в спец размещении и в гарантии у Яндекса для этого есть замечательные инструменты. А бид-менеджеры нам зачем?

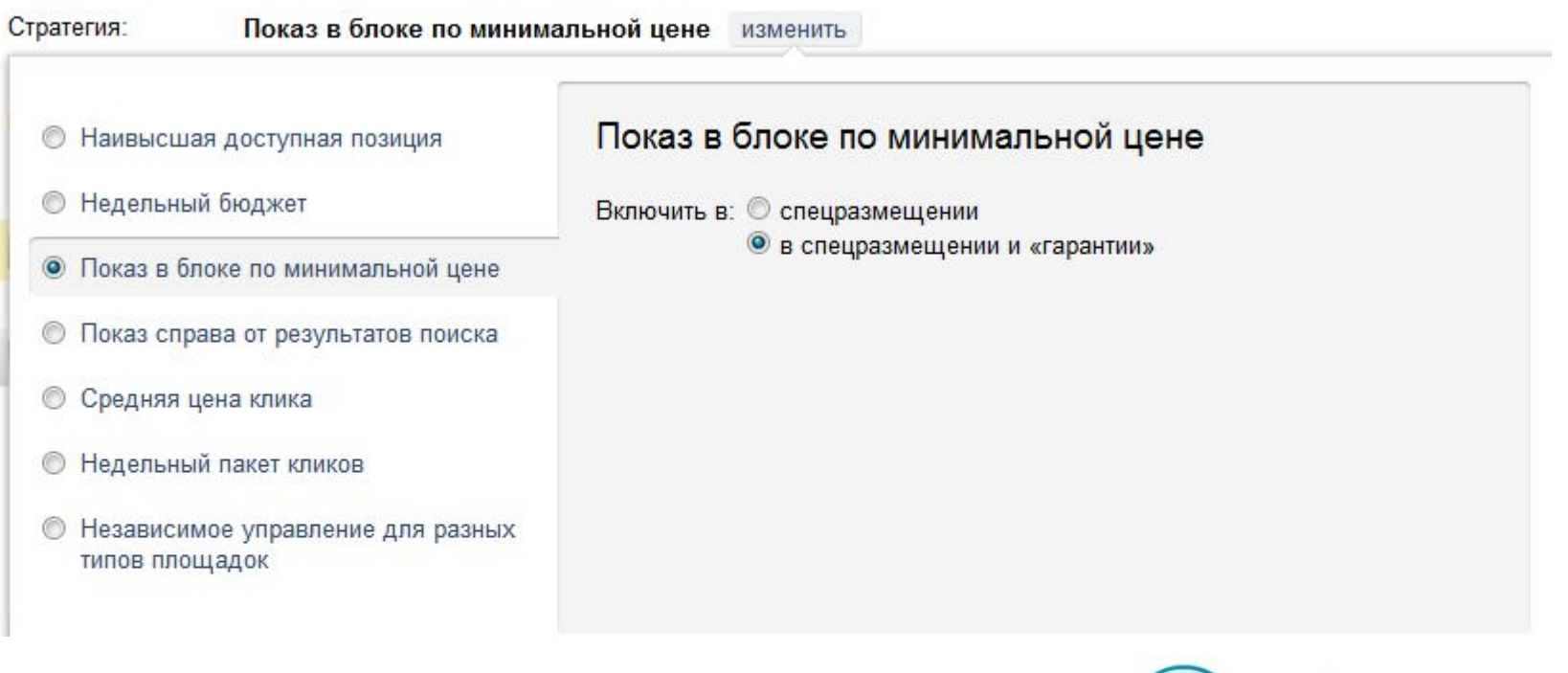

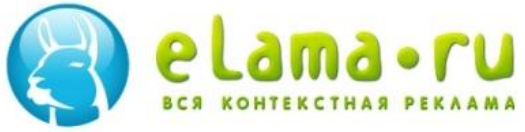

### Устроим торги ? :)

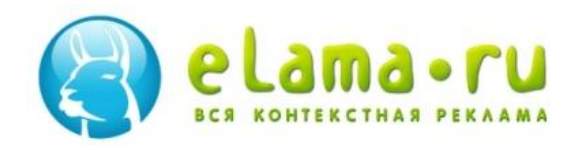

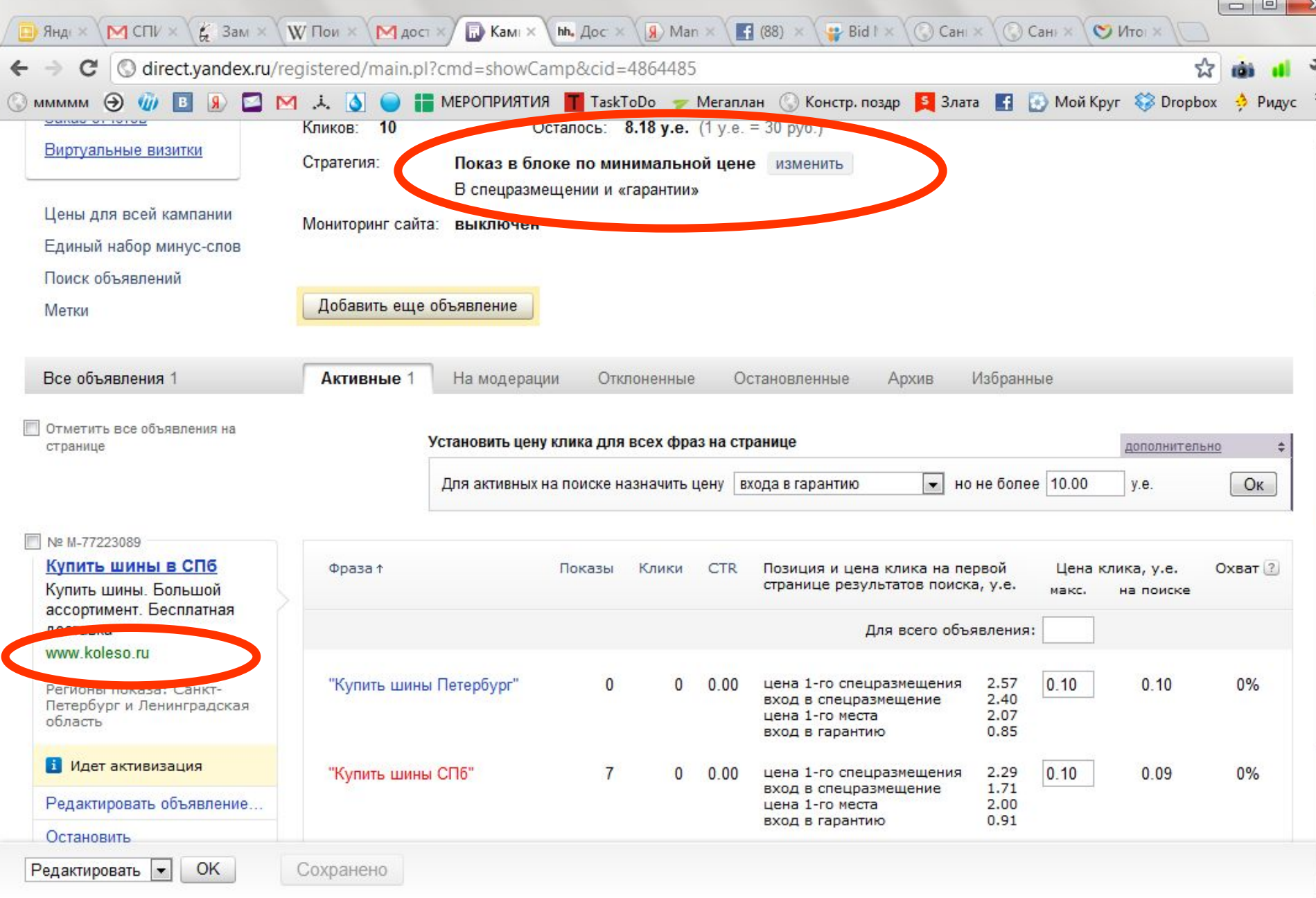

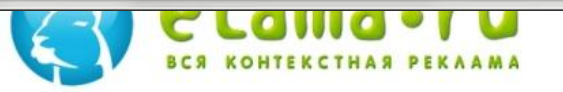

т  $\overline{\phantom{a}}$ 

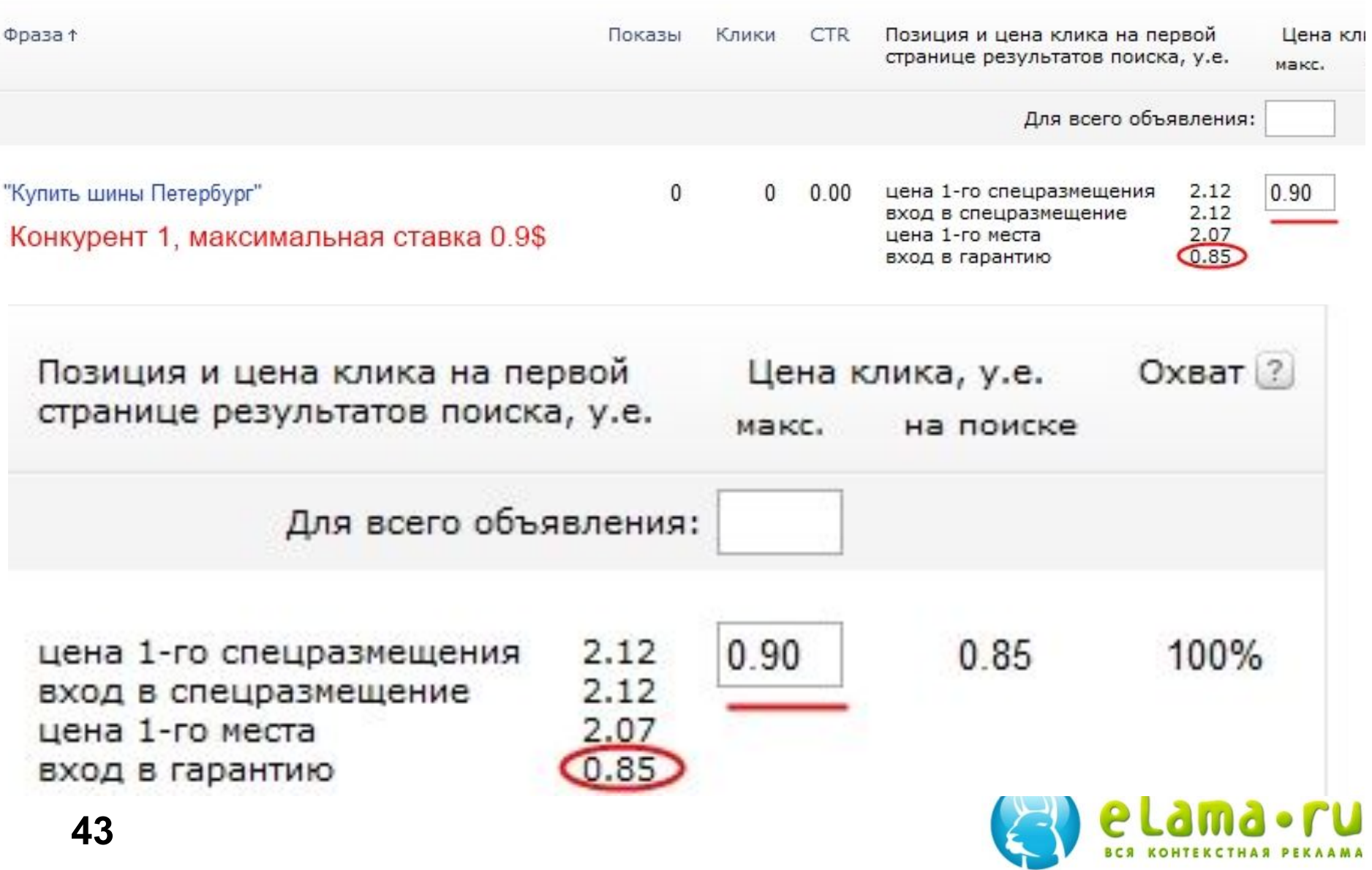

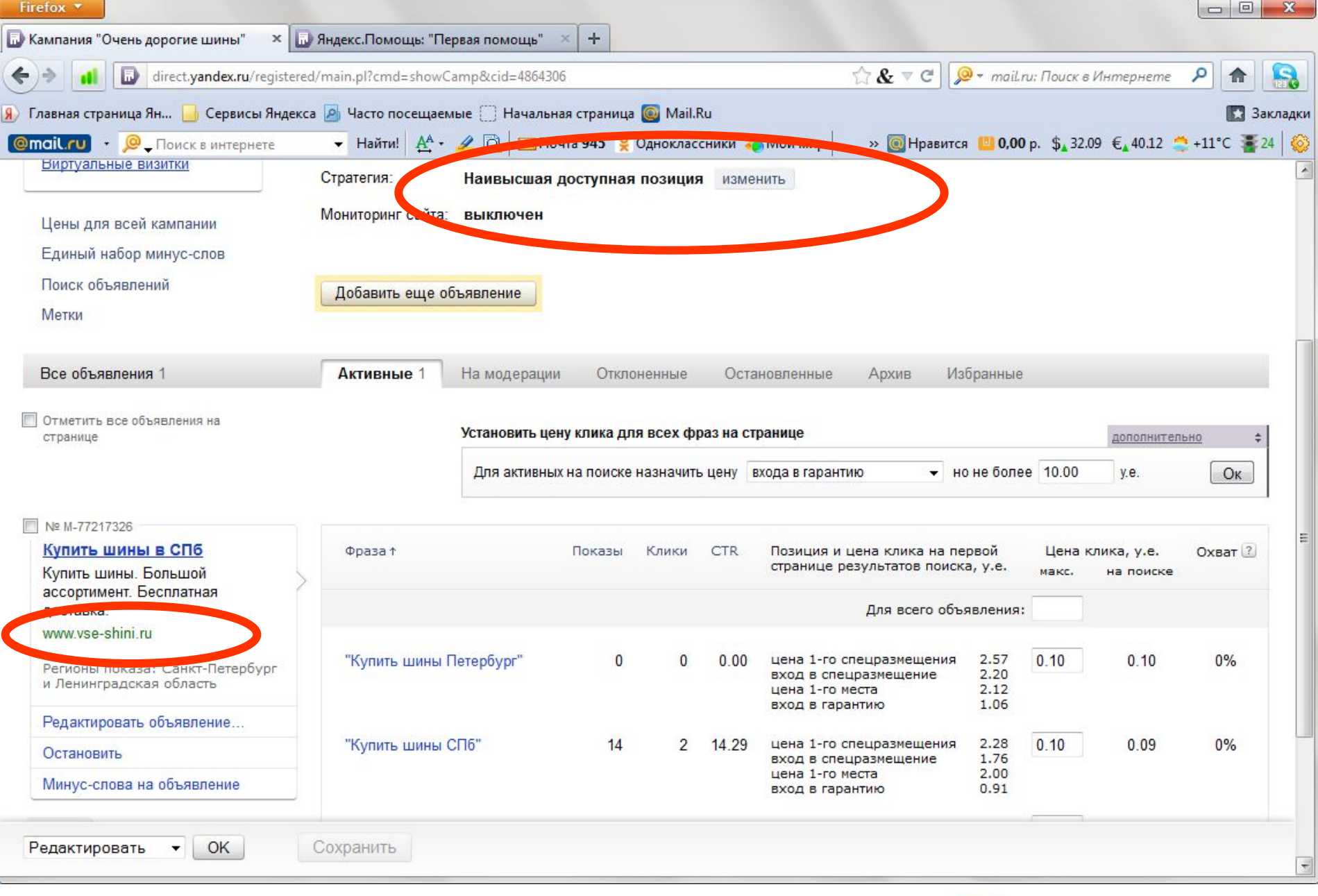

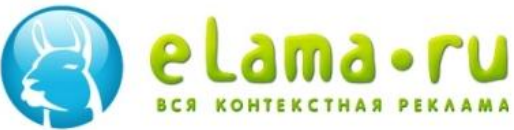

### Разагрев аукцина 5-10%

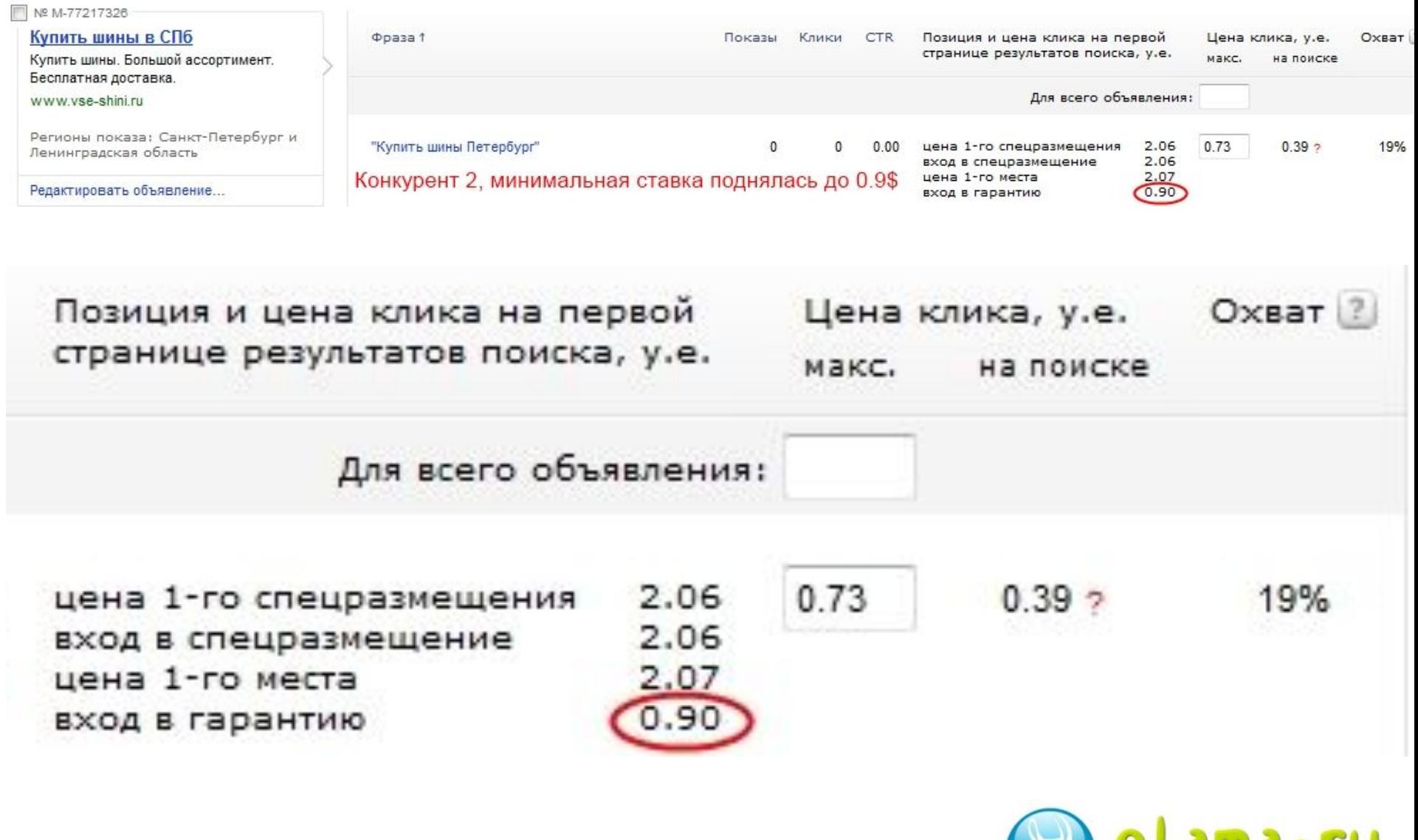

### Автоматическое управление

#### ставками

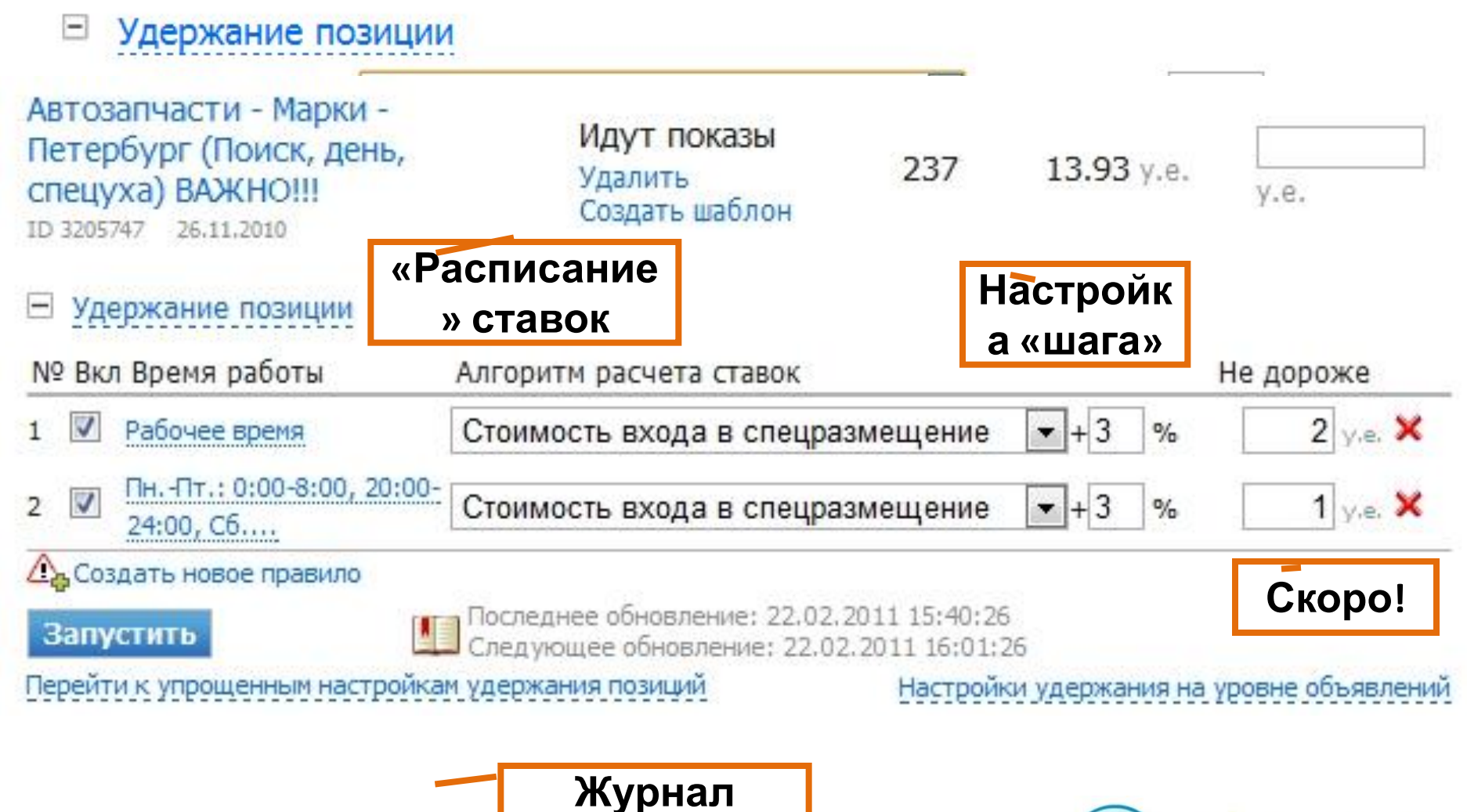

**изменений**

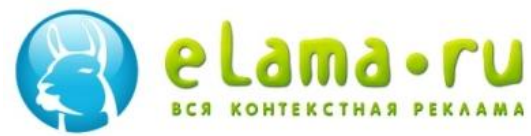

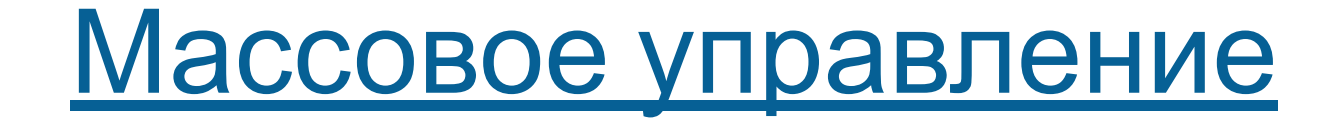

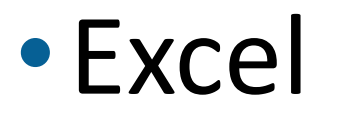

## •Копирование кампаний

# •Яндекс.Командер

•Google Adwords Editor

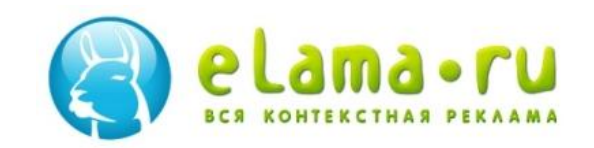

### Автоматизированные кампании

# Идеальная кампания: отдельное объявление под каждый запрос, ведущее на отдельную страницу. Возможно только при использовании индивидуальных **<sup>48</sup>**инструментов автоматизации.

### Генерация из YML

### http://my.eLama.ru/yml/

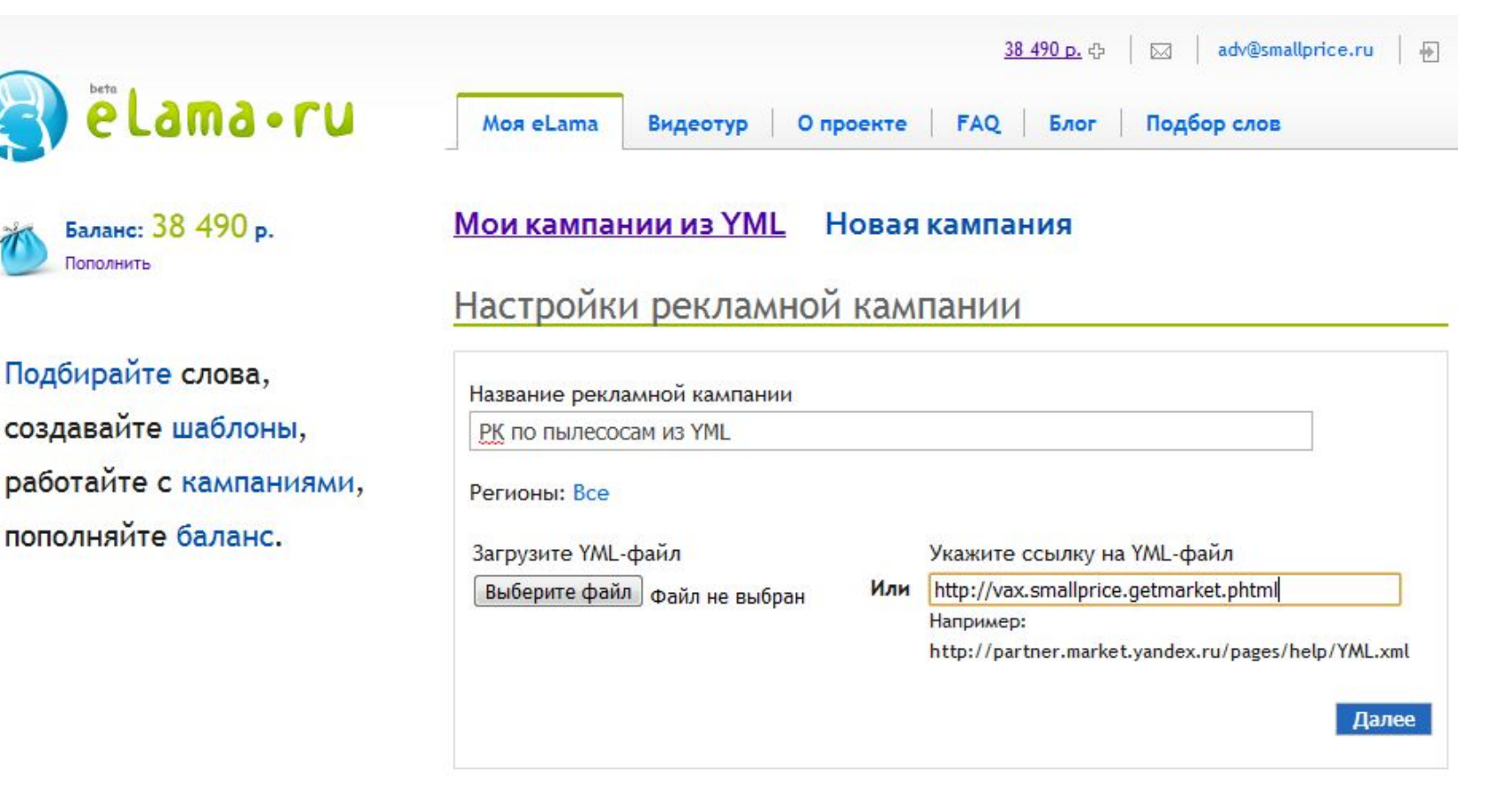

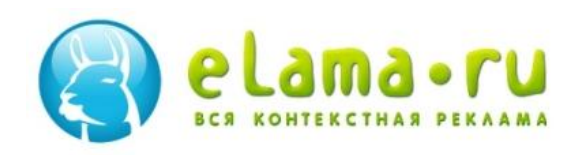

### Автогенерация РК из базы товаров

и запуски по АPI и программа в село в село в село в село в село в село в село в село в село в село в село в се<br>В село в село в село в село в село в село в село в село в село в село в село в село в село в село в село в сел

Видеотур

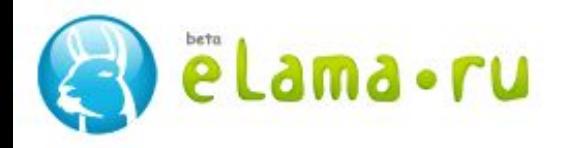

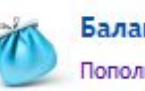

**MML БАЛАНС: ООО Р.**<br>Пополнить и политика и политика и политика и политика и политика и политика и политика и политика и политика и<br>Политика и политика и политика и политика и политика и политика и политика и политика и п

Подбирайте слова, создавайте шаблоны, работайте с кампаниями, пополняйте баланс.

#### Новая кампания

Создайте шаблон объявления, используя параметры товара, имеющиеся в YML-файле.

**FAO** 

О проекте

Заголовок [model] за [price] руб.

**Моя eLama** 

Текст

[vendor] [model] - [price] руб. Интернет-магазин, поставка бесплатно!

[model] - Color LaserJet 3000

[vendor] - HP

[price] - 15000

[category] - Оргтехника

#### Color LaserJet 3000 sa 15000 py6.

600 p. 小

Блог

区

Подбор слов

margarita

HP Color LaserJet 3000 - 15000 pv6. Интернет-магазин, доставка бесплатно!

http://www.magazin.ru/

Color LaserJet Color LaserJet 3000

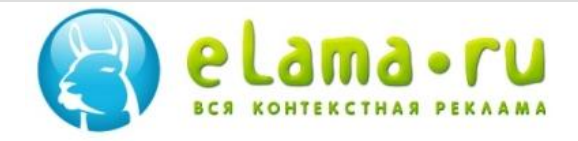

<model>Color LaserJet 3000</model>

### Кейс портала по продаже туров

50 000 индивидуальных объявлений вида:

«Название отеля». Скидки.

«Название отеля». Туры и отели со скидкой. Наличие онлайн.

Ключевое слово – название отеля.

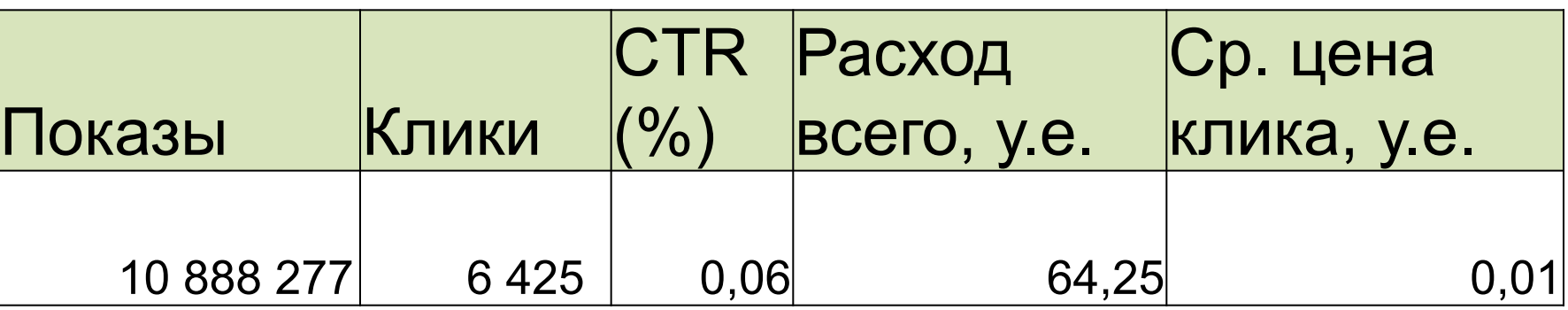

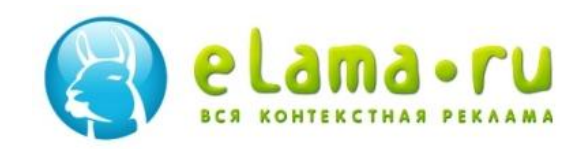

### «Географический» таргетинг

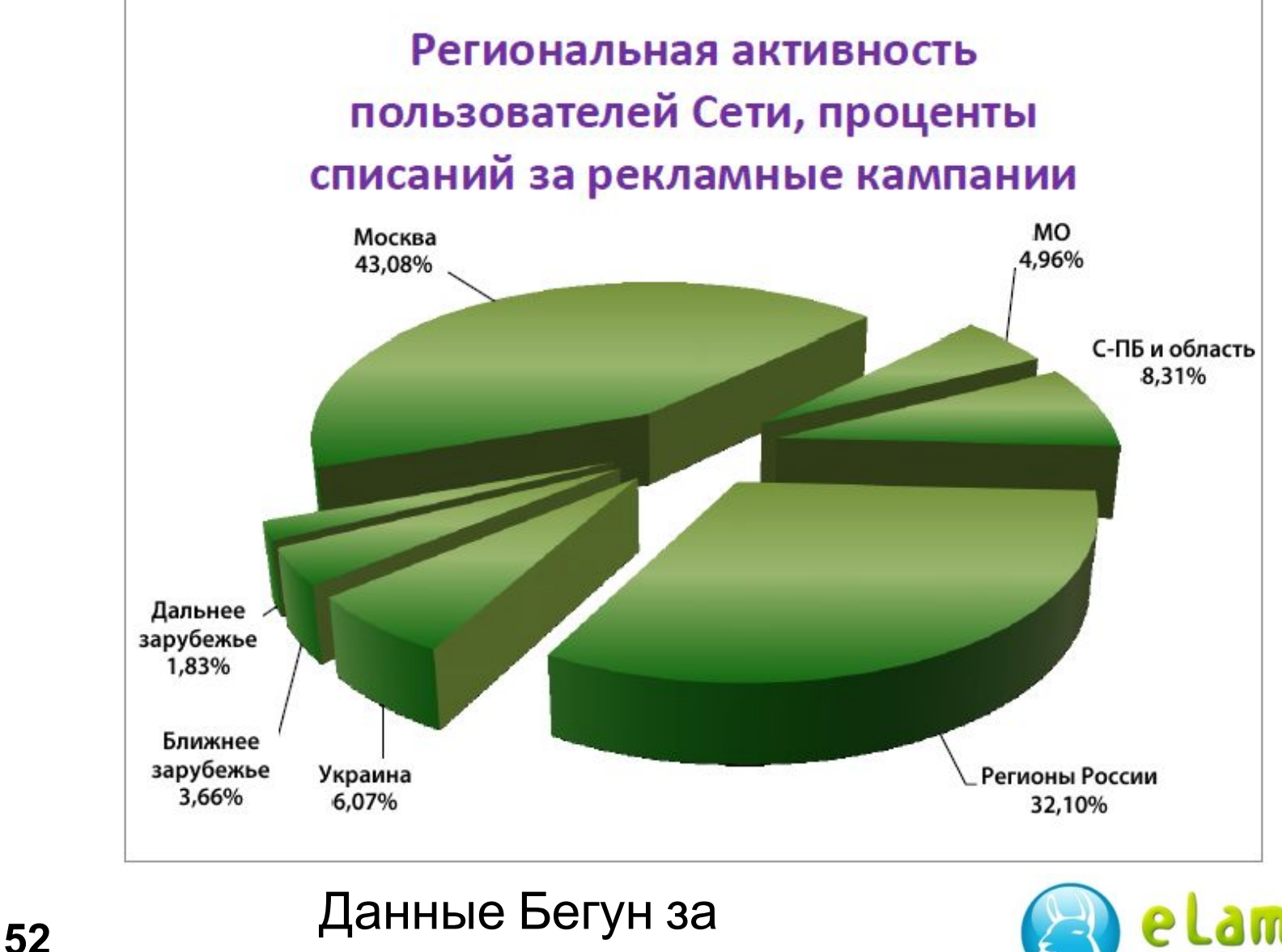

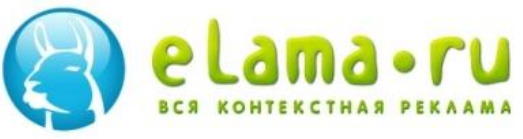

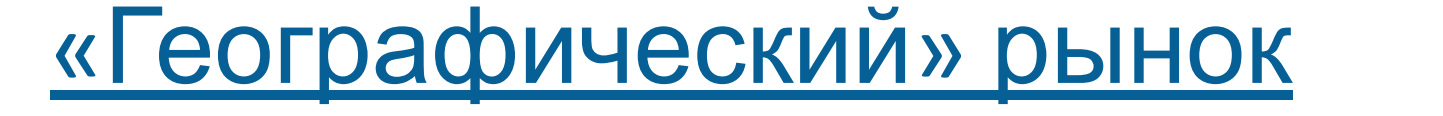

### **Конкуренция и ставки по одному и тому же запросу в Москве выше, чем в других регионах**

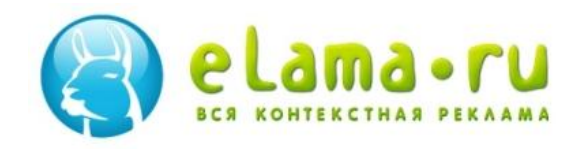

### Вся Россия ≠ все регионы

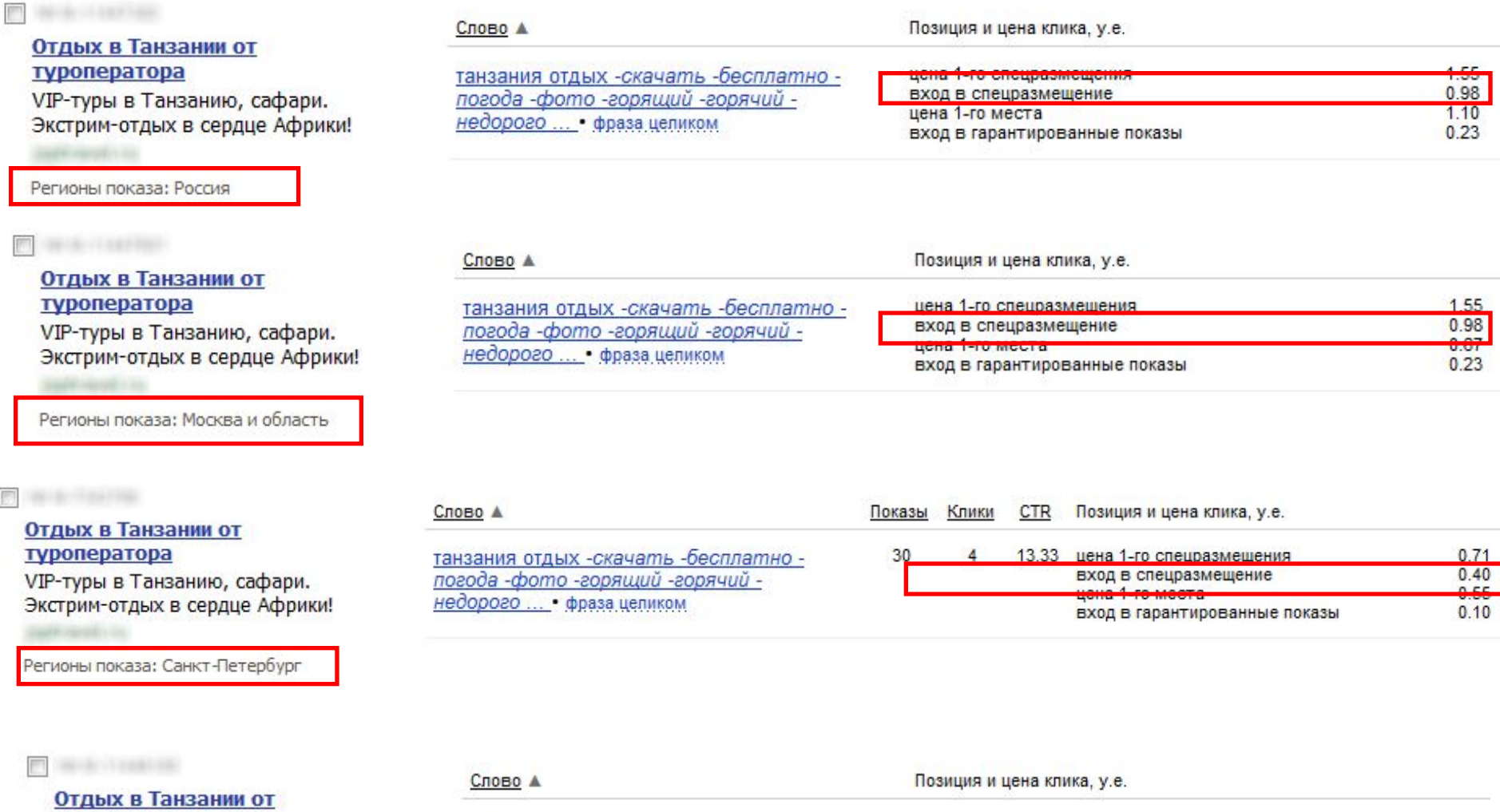

#### туроператора

VIP-туры в Танзанию, сафари. Экстрим-отдых в сердце Африки!

Регионы показа: Екатеринбург и<br>Свердловская область

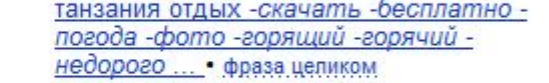

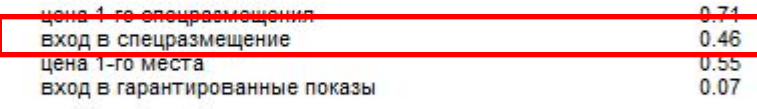

Разделяем на регионы

### 1 кампания «Вся Россия» ÷

### 12 кампаний на 12 регионов

### **стоимость привлечения посетителя снижается на 10-30%**

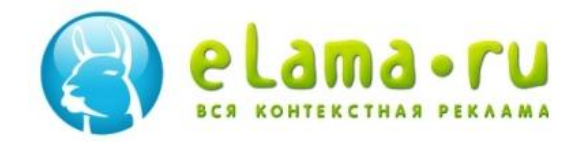

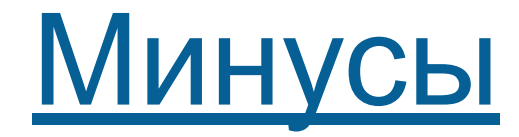

• Трудоемко

### • Долго

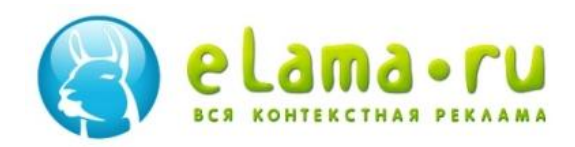

## Решение

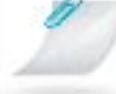

 $\ell$ 

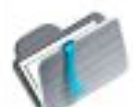

**Открыть шаблон рекламной кампании**<br>в личном кабинете eLama.ru

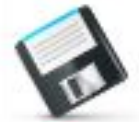

Сохранить шаблон рекламной кампании в личном кабинете el ama.ru

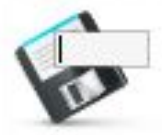

Сохранить шаблон под новым именем...

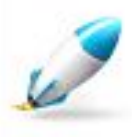

Запустить рекламную кампанию в системах Яндекс. Директ и Бегун

Моя еЛама

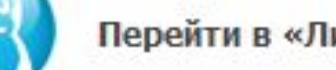

eLama-меню

Перейти в «Личный кабинет»

Вместо создания с нуля 12 кампаний –

запуск из одного шаблона на 12 регионов

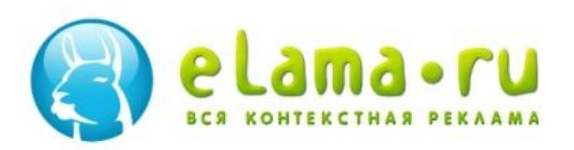

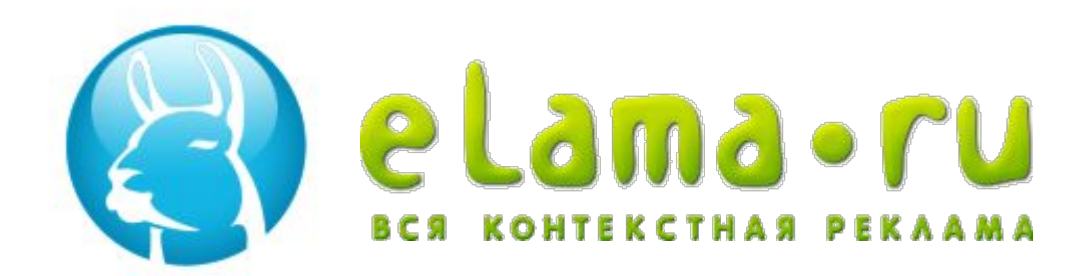

## **Больше продаж из Яндекс. Маркета за меньшие деньги и**

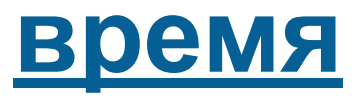

#### **Алексей Довжиков**

eLama.ru

тел: +7 (812) 449-89-07 +7 (499) 270-27-90 e-mail: alex@elama.ru

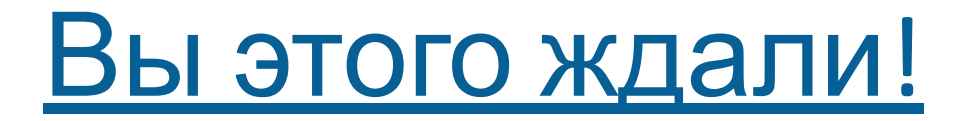

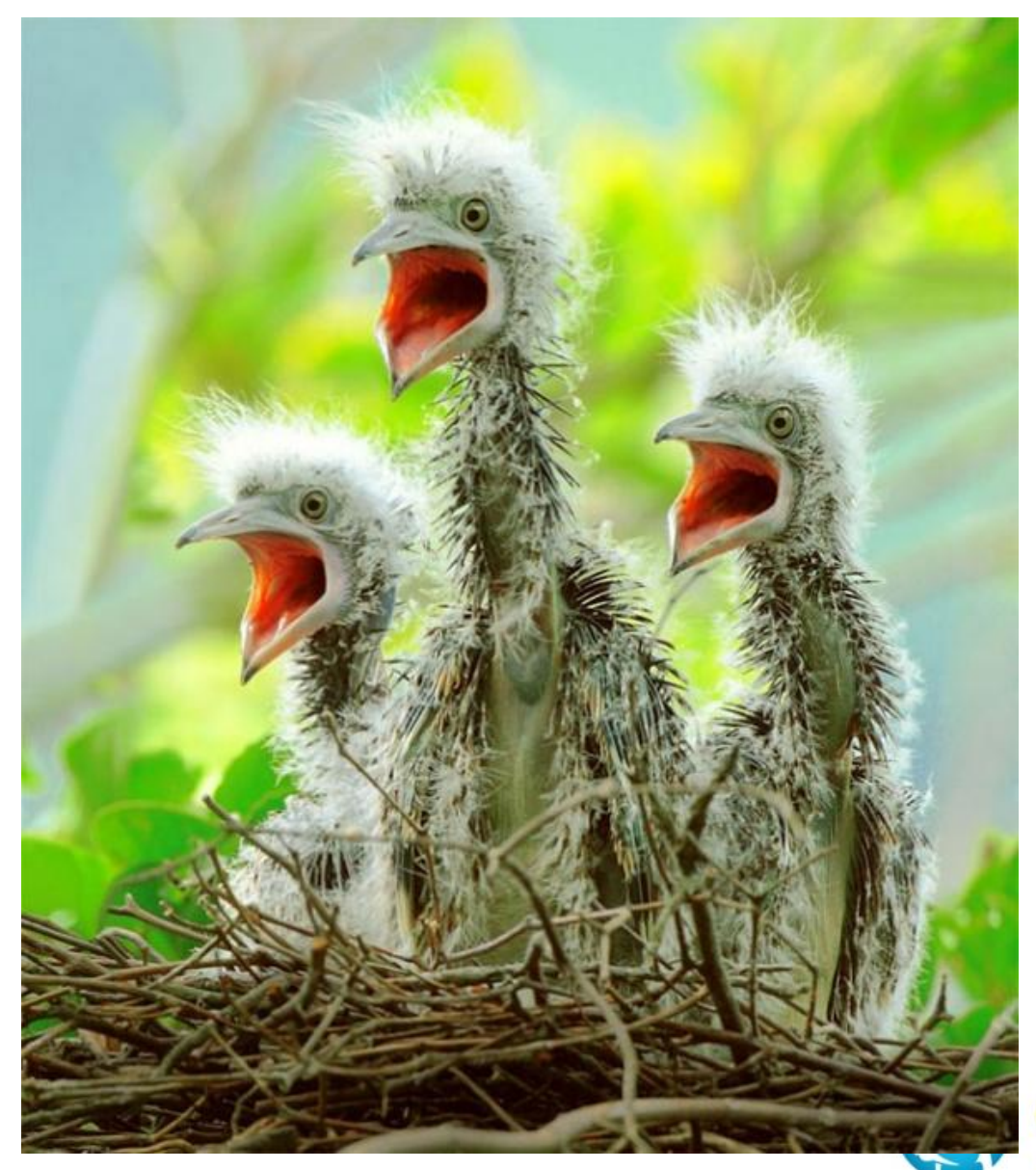

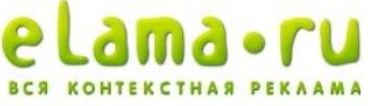

- 
- Лишь 26% пользователей переходят к разделу «Все магазины».
- товара, выбирая лучшее предложение из пяти магазинов.
- По данным Яндекс.Маркета, 74% пользователей делают свой выбор на странице с карточкой

### Где можно экономить

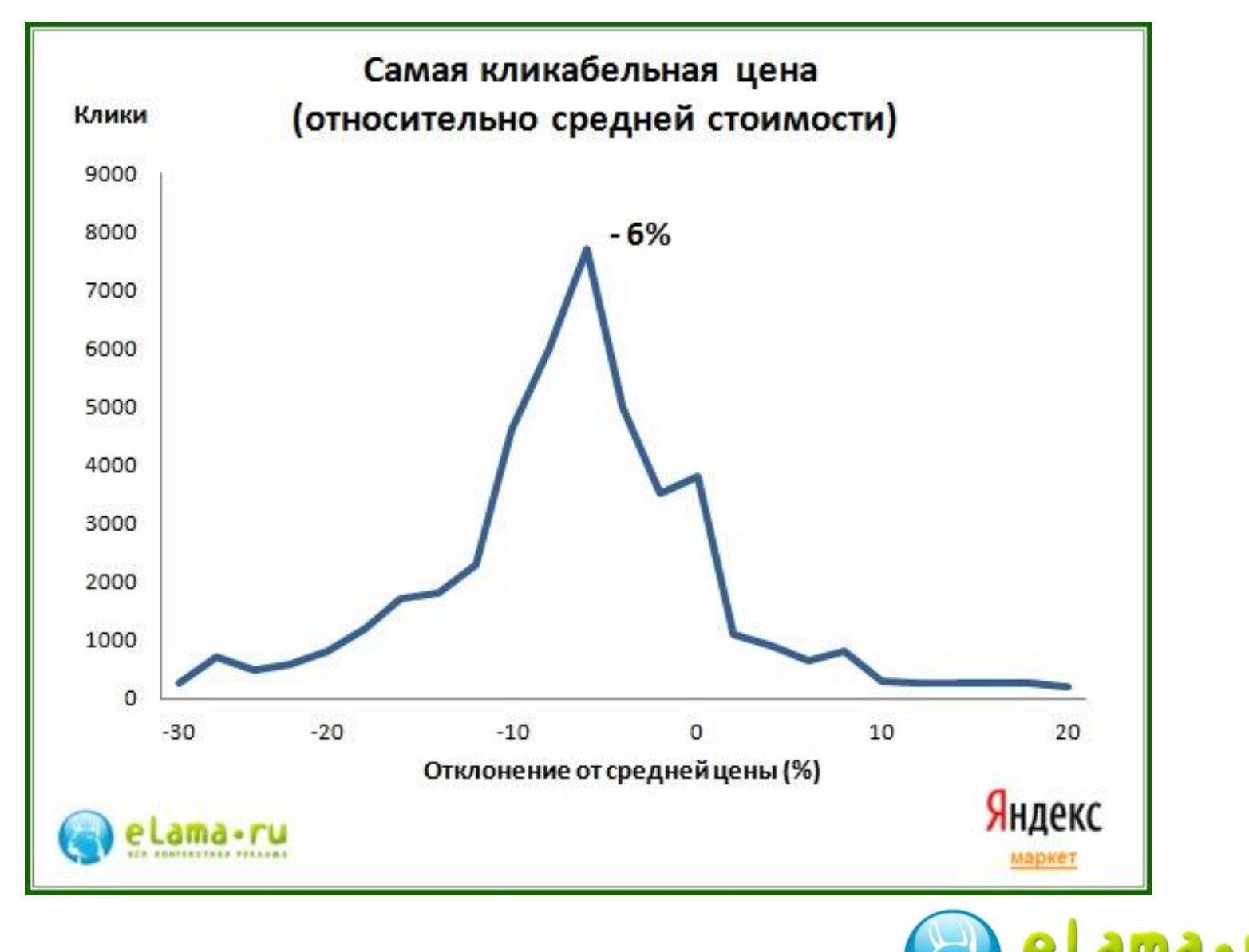

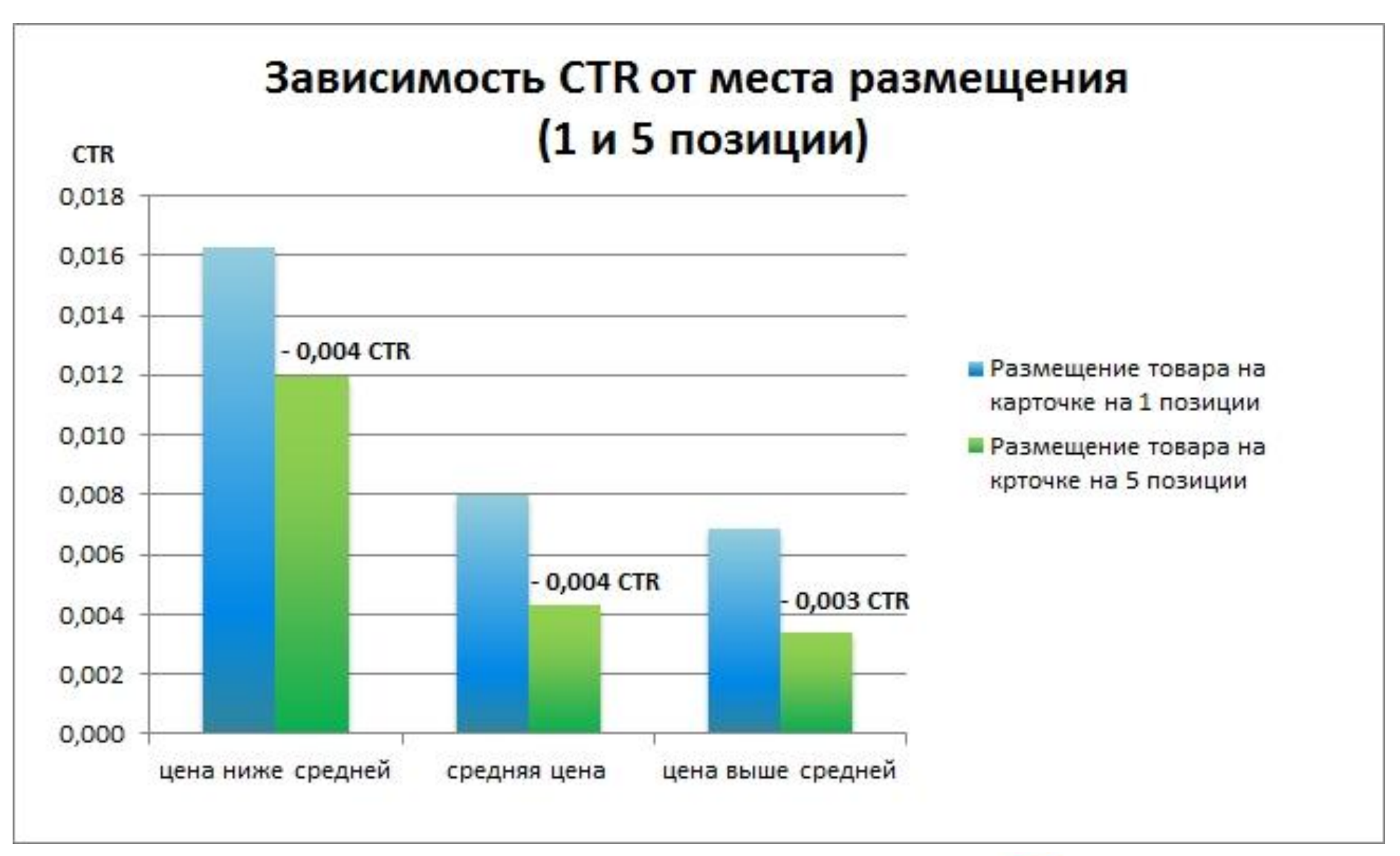

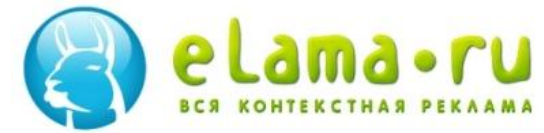

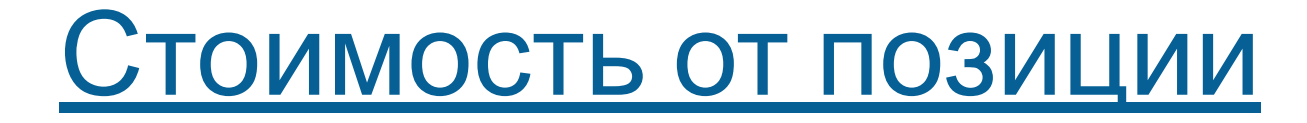

**• Отличается в 7-мь раз.**

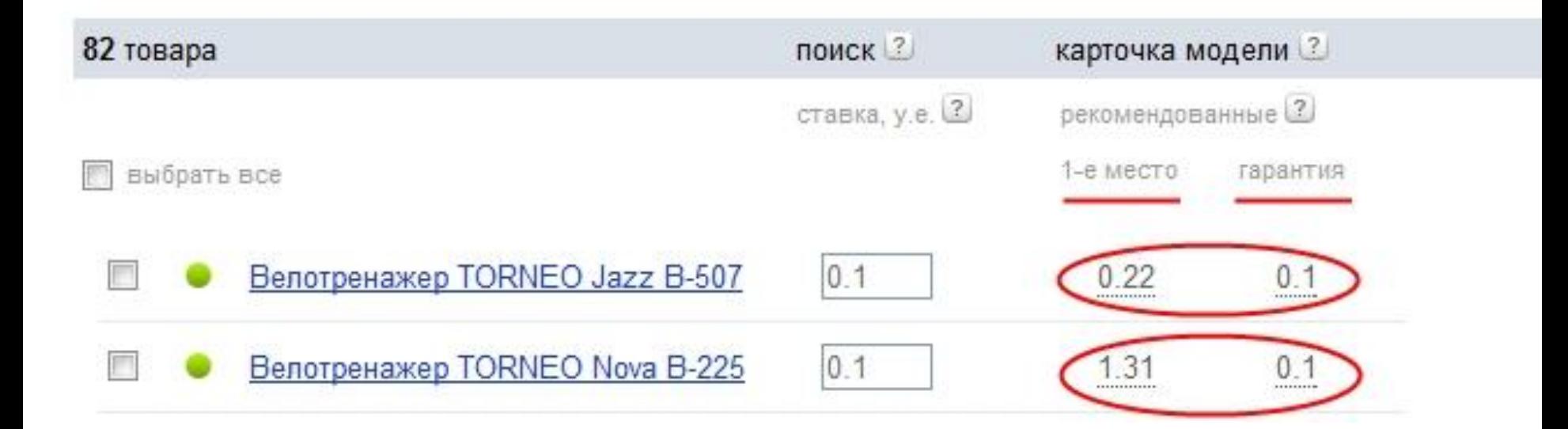

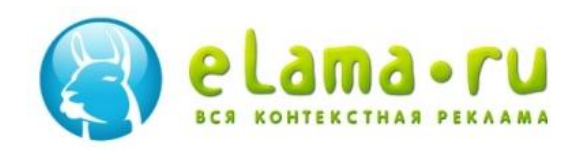

### Управление ставками

- Можно экономить 10-30% бюджета размещаясь на 5-ть позиции либо получать максимум удерживаясь на первом месте
	- **Mapket** electrolux-small **Nepeйти**

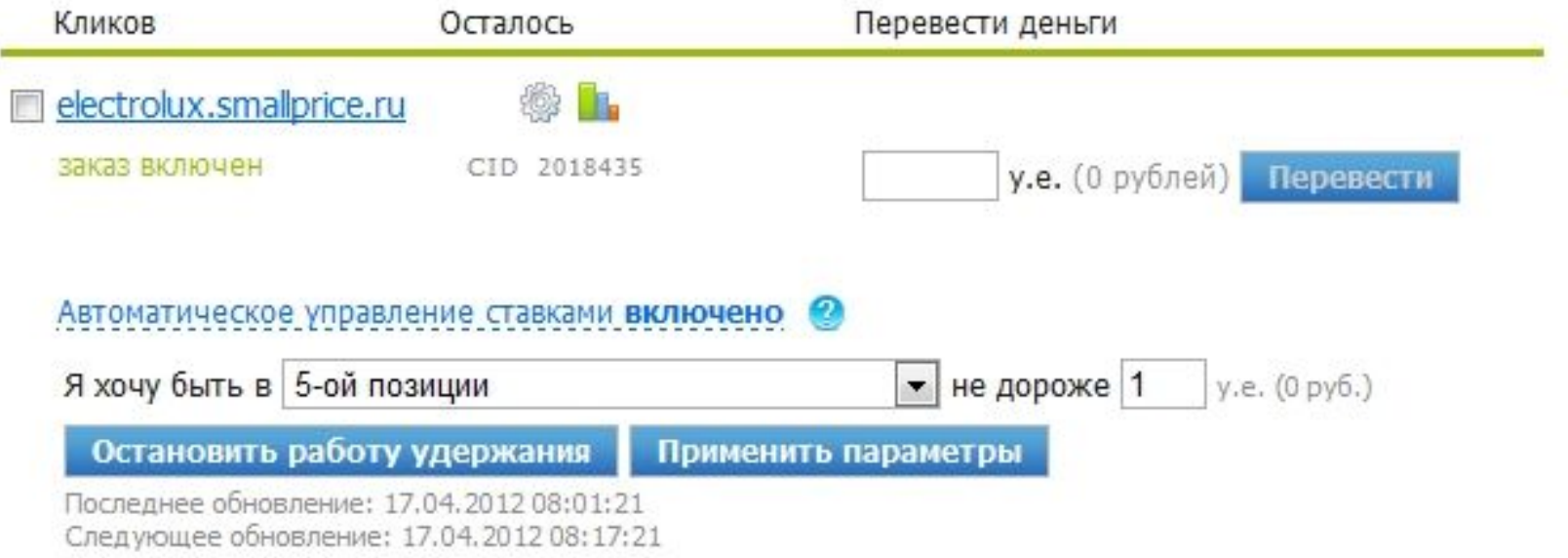

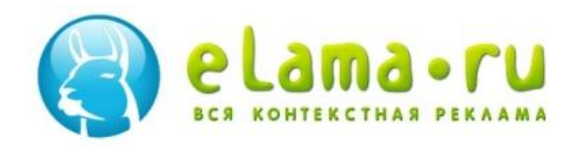

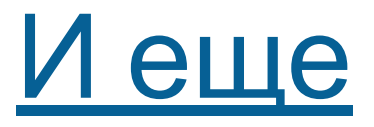

- **• Удержание позиций**
- **• Копирование кампаний**
- **• Несколько аккаунтов и условия для агентств**
- **• Google**
- **• Яндекс.Маркет, МКБ**
- **• Другие системы**
- **• Индивидуальное обслуживание**

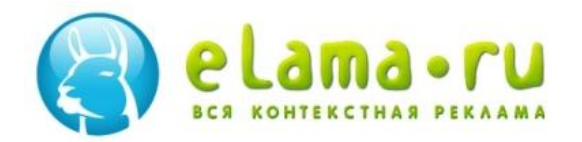

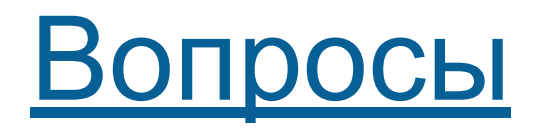

- 1. существует ли софт или сервисы, которые позволяют отслеживать эффективность объявлений в динамике (смотреть как повлияли те или иные настройки, изменение текстов объявлений на цтр и стоимость кликов)
	- 2. зачем ставить utm метки и опенстат?
	- 3. как отследить запросы по которым рекламируются конкуренты?
	- 4. есть ли сервис, который в реальном времени показывает позиции в контексте

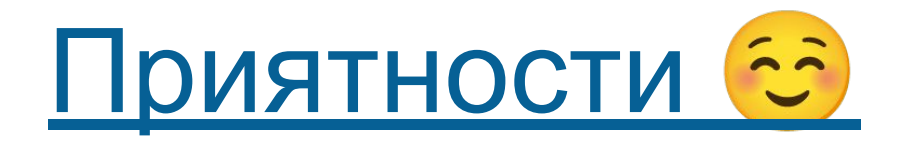

# •Рекламируйся **Верания Реклами** •Обучайся **в Нетология**

# **БЕСПЛАТН О!**

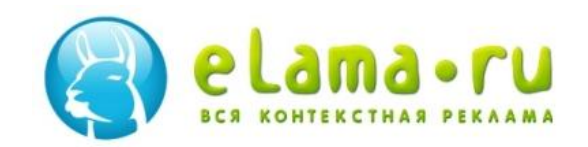

### Спасибо за внимание

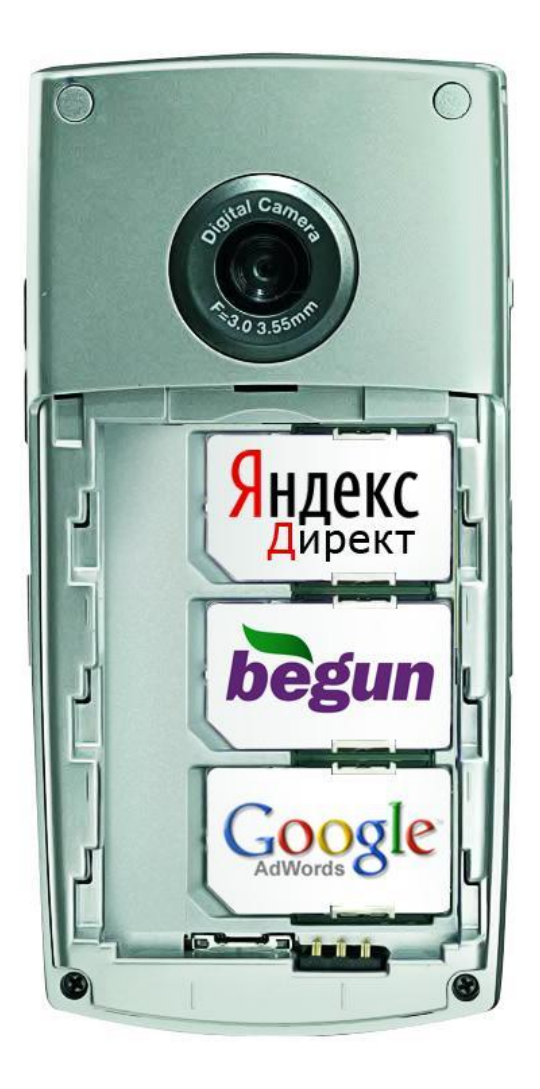

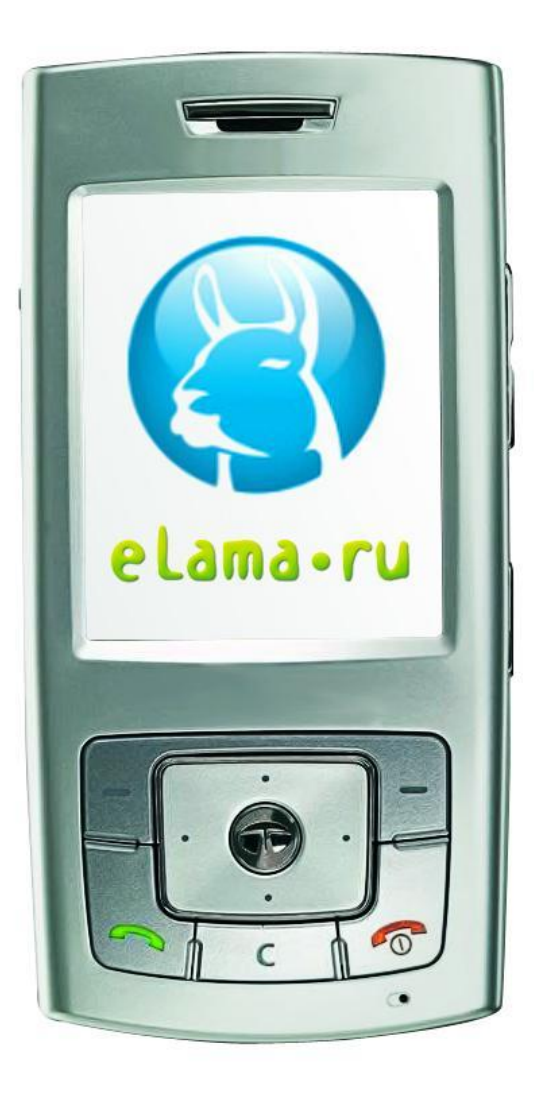

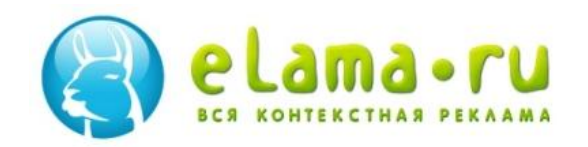